### <span id="page-0-0"></span>1. Introduction.

## STATLIB

# Probability and Statistics Library

#### [John Walker](http://www.fourmilab.ch/)

This program is in the public domain.

This program provides facilities for computations involving probability and statistics. A variety of probability distributions, both discrete and continuous, are provided along with a template class *dataTable* which implements a variety of descriptive statistical measures on an arbitrary numeric data type.

This program requires none of the other components of the analysis software suite and may be extracted as a general statistics library. It uses the DCDFLIB package for its low-level computations.

#### **References**

Abramowitz, Milton and Irene A. Stegun. Handbook of Mathematical Functions (Chapter 26). New York: Dover, 1974. ISBN 0-486-61272-4.

Montgomery, Douglas C. and George C. Runger. Applied Statistics and Probability for Engineers. New York: John Wiley Sons, 1994. ISBN 0-471-54041-2.

Wolfram Research. Mathematica 4.0 Standard Add-On Packages. Champaign, IL: Wolfram Media, 1999. ISBN 1-57955-007-X.

 $\langle$  statlib\_test.cc 1 $\rangle \equiv$  $\#\text{define REVDATE}$  "13th
October
12002" See also section [49.](#page-45-0)

#### <span id="page-1-0"></span>2 PROGRAM GLOBAL CONTEXT STATLIB STATLIB  $\S$

#### 2. Program global context.

#include "config.h" /∗ System-dependent configuration ∗/  $\langle$  Preprocessor definitions $\rangle$  $\langle$  Application include files 4 $\rangle$  $\langle$  Class implementations 5  $\rangle$ 

3. We export the class definitions for this package in the external file statlib.h that programs which use this library may include.

```
\langle statlib.h 3 \rangle \equiv#ifndef STATLIB_HEADER_DEFINES
#define STATLIB_HEADER_DEFINES
#include <math.h> /* Make sure math.h is available */\#include \leq iostream.h>
#include <exception>
#include <stdexcept>
#include <string>
#include <vector>
#include <algorithm>
  using namespace std;
  \langle6 \rangle#endif
```
4. The following include files provide access to external components of the program not defined herein.  $\langle$  Application include files 4 $\rangle \equiv$ #include "dcdflib.h" /∗ DCDFlib Cumulative Distribution Function library ∗/ #include "statlib.h" /∗ Class definitions for this package ∗/

This code is used in section 2.

5. The following classes are defined and their implementations provided.

```
\langle Class implementations 5 \rangle \equiv\langle11 \rangleThis code is used in section 2.
```
<span id="page-2-0"></span>

#### 6. Probability distributions.

We provide the class definitions for computations involving random variables with the following distributions:

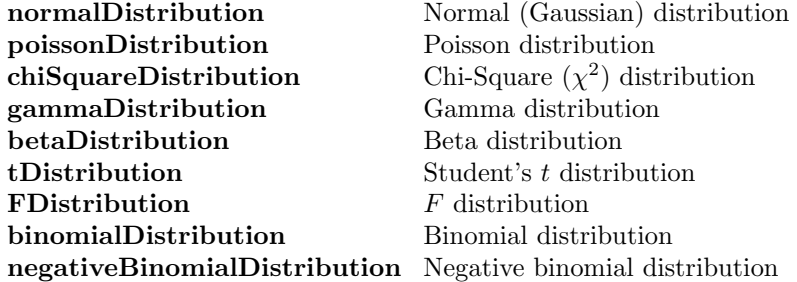

Computations are performed using the DCDFLIB Double Precision Cumulative Distribution Function Library developed by the Section of Computer Science, Department of Biomathematics, University of Texas M. D. Anderson Hospital. Source code for DCDFLIB may be downloaded via:

#### [anonymous FTP](ftp://odin.mda.uth.tmc.edu/pub/unix/dcdflib.c.tar.Z)

The abstract superclass probability Distribution is the parent of all of the specific distributions, discrete and continuous. It implements properties common to all distributions and defines pure virtual functions which all specific distributions must implement.

Quantities named in the the following methods are as follows:

```
P Cumulative probability distribution function
               Q Q "Upper tail" probability distribution (Q = 1 - P)x \lambda Value of random variable
               mean \mu Mean value of distribution
               stdev \sigma Standard deviation<br>variance \sigma^2 Variance
               variance
                                               Variance
               skewness \gamma_1 Coefficient of skewness
               kurtosisExcess \gamma_2 Kurtosis excess
               kurtosis \beta_2 Kurtosis
\langle Class definitions 6 \rangle \equivclass probabilityDistribution {
 private:
   virtual string distributionName (void) = 0; /* Return distribution name */
 public:
   static double Q_{\text{from}}P(\text{double } x){ /∗ Upper tail probability: Q = 1 − P ∗/
     return 1 - x;
   }
   static double P_{\text{from}}Q(\text{double } x){ /∗ CDF from upper tail probability: P = 1 − Q ∗/
     return 1 - x;
   }
   virtual double mean(void) = 0; /* Return mean of distribution */
   virtual double stdev (void) = 0; /* Return standard deviation \sigma of distribution */double variance (void)
    { /* Return variance \sigma^2 of deviation */return stdev() * stdev();
   }
   virtual double skewness (void) = 0; /* Skewness \gamma_1 of distribution */
   virtual double kurtosisExcess(\text{void}) = 0; /* Kurtosis excess \gamma_2 of distribution */
```
#### 4 PROBABILITY DISTRIBUTIONS STATLIB  $\frac{66}{50}$

double kurtosis (void) {  $/*$  Kurtosis  $(\beta_2 = \gamma_2 + 3)$  of distribution  $*/$ return  $kurtosisExcess() + 3;$ } virtual double CDF\_P(double x) = 0;  $\qquad$  /\* Compute CDF  $P = \int_{-\infty}^{x} f(x) dx$  \*/ double  $CDF_Q$ (double x) {  $/* Q = 1 - P */$ return  $Q_{\text{from}}P(\text{CDF}_P(x));$ } /∗ Write description of distribution to output stream ∗/ virtual void  $writeParameters(ostream \&of)$ { of  $\ll$  "Distribution: "  $\ll$  distributionName()  $\ll$  "\n";  $of \ll "$ <sub>UUUU</sub>Mean<sub>U</sub>=
<sub>U</sub>"  $\ll mean() \ll "$ <sub>UU</sub>Stdev<sub>U</sub>=
<sub>U</sub>"  $\ll$  stdev()  $\ll "$ <sub>UU</sub>Variance
<sub>U</sub>=
<sub>U</sub>"  $\ll variance() \ll$  $"$ <sub> $\sqcup \sqcup$ </sub>Skewness $\sqcup^= \sqcup " \ll skewness( ) \ll "\U^n;$  $\it of \ll "L\ll\texttt{Murtosis} \ll \texttt{kurtosis}() \ll "L\ll\texttt{Murtosis} \ll \texttt{Excess} \ll \texttt{kurtosis} \ll \texttt{kurtosis} \ll \texttt{Kxcess}() \ll \texttt{``n''};$ } };

See also sections [7,](#page-4-0) [13,](#page-9-0) [16](#page-12-0), [19,](#page-16-0) [22](#page-20-0), [25](#page-23-0), [28,](#page-27-0) [31](#page-30-0), [34](#page-34-0), [37,](#page-38-0) [38](#page-39-0), [39,](#page-39-0) [40,](#page-40-0) [41](#page-40-0), [42,](#page-41-0) [43,](#page-42-0) [44](#page-43-0), [45,](#page-43-0) [46](#page-44-0), [47](#page-44-0), and [48](#page-44-0). This code is used in section [3](#page-1-0).

<span id="page-4-0"></span>

#### 7. Normal (Gaussian) distribution.

A normal distribution describes a random variable  $x$  with probability distribution function

$$
f_x(x; \mu, \sigma) = \frac{1}{\sqrt{2\pi\sigma}} e^{-\left(\frac{(x-\mu)^2}{2\sigma^2}\right)}, \qquad -\infty < x < \infty
$$

where  $\mu$  is the mean value of the random variable and  $\sigma$  is the standard deviation. A standard normal distribution is one with  $\mu = 0$  and  $\sigma = 1$ .

A binomial distribution approaches the normal distribution as a limit as the number of trials becomes large. For n trials with probability 0.5, the binomial distribution is approximated by a normal distribution with  $\mu = n/2$  and  $\sigma = \sqrt{n/4}$ .

```
\langle6 \rangle +≡
 class normalDistribution : public probabilityDistribution {
 private:
    virtual string distributionName (void)
    {
      return "normal";
    }
    double mu; /* Mean value */
    double sigma; /* Standard deviation */
 public: /* The default constructor creates a standard normal distribution: \mu = 0, \sigma = 1. */
    normalDistribution( )
    {
      set\_mu\_sigma();
    } /∗ The following constructor creates a normal distribution with a given mean and standard
          deviation. ∗/
    normalDistribution(double c<sub>mu</sub>, double c<sub>sigma</sub>)
    \{set_{mu\_sigma(c_{mu}, c_{signa});} /∗ Accessors ∗/
    void set_{mu}(double c_{mu} = 0)
    \{mu = c_{-}mu;}
    void set\_sigma(double c\_sigma = 1)
    {
      sigma = c-sigma;
    }
    void set_{mu\_sigma} (double c_{mu} = 0, double c_{sigma} = 1)
    {
      set_mu(c_mu);set\_sigma(c\_sigma);}
    double get_mu(void)
    {
      return mu;
    }
    double get\_sigma (void)
    {
      return sigma;
```

```
} /∗ Implementations of abstract virtual functions ∗/
  double mean(void)
  {
    return get_mu();
  }
  double stdev (void)
  {
    return get\_sigma();
  }
  double skewness (void)
  \left\{ \right\}return 0; \gamma_* \gamma_1 = 0 for normal distribution */}
  double kurtosisExcess (void)
  {
    return 0; /* \gamma_2 = 0 for normal distribution */} /∗ Auxiliary accessors ∗/
  \langle Set standard deviation from variance \langle \rangle;
  \langle Approximate binomial distribution 9\rangle; /* Static transformation functions */
  static double p_{\textit{--}from\_mu\_sigma\_x} (double mu, double sigma, double x);
  static double x from p_mu_sigma (double p, double mu, double sigma);
  static double mu\_from\_p\_x\_sigma (double p, double x, double sigma);
  static double sigma_from_p_x_mu(double p, double x, double mu); \rightarrow Analysis methods */\langle10\rangle;
  double CDF_P(double x); \qquad /* P = \int_{-\infty}^{x} f(x) dx */
};
```
8. The standard deviation,  $\sigma$ , is the square root of the variance. You can set the standard deviation of the distribution from the variance with the *set variance* method.

```
\langle Set standard deviation from variance \langle \sum
  void set_variance(double var)
  {
     set\_sigma(sqrt(var));}
This code is used in section 7.
```
9. A binomial distribution for a large number of trials n each with probability 0.5 is approximated by a normal distribution with  $\mu = n/2$  and  $\sigma = \sqrt{n/4}$ . The approximateBinomial method allows you to create such a normal distribution by specifying the number of trials  $n$ .

```
\langle Approximate binomial distribution 9 \rangle \equivvoid approximateBinomial(unsigned int n)
  \{set\_mu\_sigma(n/2, sqrt(n/4.0));
  }
```
This code is used in section [7](#page-4-0).

<span id="page-6-0"></span>10. The z score for a given value in a normal distribution is given by

$$
z = \frac{m - \mu}{\sigma}.
$$

These z values obey the  $\chi^2$  distribution as does the summation of a number of independent z scores.

 $\langle$  Compute z score 10  $\rangle \equiv$ double  $z\_score$  (double  $m$ ) { return  $(m - mean()) / stdev();$ }

This code is used in sections [7](#page-4-0) and [31](#page-30-0).

#### <span id="page-7-0"></span>8 NORMAL (GAUSSIAN) DISTRIBUTION STATLIB  $\{11$

11. The following transformation functions are static methods of the normalDistribution class. They permit calculation of properties of the normal distribution without reference to a particular normalDistribution object.

The functions operate on the following quantities:

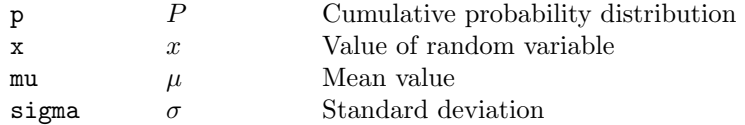

```
\langle Probability distributions 11 \rangle \equivdouble normalDistribution::p_{\textit{from}\_\textit{mu}\_\textit{sigma}\_\textit{x}} (double m u, double sigma, double x)
  \left\{ \right.double p, q, bound;int which = 1, status;
    cdfnor (&which, &p, &q, &x, &mu, &sigma, &status, &bound);
    if (status \neq 0) {
      throw (out of range("normalDistribution::p_ffrom_mu_sigma_x: ResultLoutLofLbounds"));
    }
    return p;
  }
  double normalDistribution::x_{\text{from}-p_{\text{cm}}}} (double p, double mu, double sigma)
  {
    double q, x, bound;
    int which = 2, status;
    q = 1 - p;
    cdfnor(\&which, \&p, \&q, \&x, \&mu, \&sigma, \&status, \&bound);if (status \neq 0) {
      throw (out_of_range("normalDistribution::x\_from_p\_mu_sigma::_Hesult_\text{u}out_\text{u}of_\text{u}bounds"));}
    return x;
  }
  double normalDistribution::mu_from_p.x\text{.}sigma (double p, double x, double sigma)
  {
    double q, mu, bound;
    int which = 3, status;
    q = 1 - p;cdfnor (&which, &p, &q, &x, &mu, &sigma, &status, &bound);
    if (status \neq 0) {
      throw (out_of_range("normalDistribution::mu_from_p_x_sigma::_Hesult_lout_lof_lbounds"));}
    return mu;
  }
  double normal Distribution:: sigma\_from\_p\_x\_mu (double v, double x, double mu)
  {
    double q, sigma, bound;
    int which = 4, status;
    q = 1 - p;cdfnor(\&which, \&p, \&q, \&x, \&mu, \&sigma, \&status, \&bound);if (status \neq 0) {
      throw (out of range("normalDistribution::sigma_from_p_x_mu: Result out of bounds"));
```
}

```
return sigma;
}
```
See also sections 12, [14,](#page-11-0) [15](#page-11-0), [17](#page-14-0), [18,](#page-15-0) [20](#page-18-0), [21,](#page-19-0) [23,](#page-22-0) [24](#page-22-0), [26,](#page-25-0) [27,](#page-26-0) [29](#page-29-0), [30,](#page-29-0) [32](#page-32-0), [33](#page-33-0), [35,](#page-36-0) and [36.](#page-37-0) This code is used in section [5](#page-1-0).

12. The *cumulative distribution function* (CDF)  $P$  value is the probability a given value  $x$  of the random variable will occur. It is computed by integrating the probability density function  $f(x)$  from  $-\infty$  to x:

$$
P = \int_{-\infty}^{x} f(x) \, dx.
$$

```
\langle11 \rangle +≡
  double normalDistribution::CDF_P(double x)
  {
    return p_{\textit{--}from\_mu\_sigma\_x(mu, sigma, x)};
```
### <span id="page-9-0"></span>10 CHI-SQUARE  $(\chi^2)$  DISTRIBUTION STATLIB  $\S13$

### 13. Chi-Square  $(\chi^2)$  distribution.

A random variable has a *chi-square*  $(\chi^2)$  distribution if it follows the probability distribution function

$$
f(x) = \frac{1}{2^{k/2} \Gamma(\frac{k}{2})} x^{(k/2)-1} e^{-x/2}, \qquad x > 0
$$

where k is the *degrees of freedom* of the distribution and the Γ is the gamma function—the generalisation of factorial to real arguments

$$
\Gamma(n) = \int_0^\infty x^{n-1} e^{-x} dx, \qquad n > 0.
$$

The  $\chi^2$  distribution is a special case of the *gamma distribution* 

$$
f_x(x; \lambda, r) = \frac{\lambda^r x^{r-1} e^{-\lambda x}}{\Gamma(r)}, \qquad x > 0, \lambda > 0, r > 0
$$

when  $\lambda = 1/2$  and r is the degrees of freedom k divided by 2.

The  $\chi^2$  distribution is applicable when combining the results of a series of independent experiments whose outcomes are normally distributed. If  $Z_1, Z_2, \ldots Z_k$  are the results of k independent experiments normalised so that their mean  $\mu = 0$  and standard deviation  $\sigma = 1$ , then the sum X of the squares of these outcomes:

$$
X = \sum_{i=1}^{k} Z_i^2
$$

will be  $\chi^2$  distributed with k degrees of freedom,  $\chi^2_k$ .

```
\langle6 \rangle +≡
  class chiSquareDistribution : public probabilityDistribution {
  private:
    virtual string distributionName (void)
    {
      return "chi−square";
    }
    double k; /* Degrees of freedom */public: /* The default constructor creates a \chi^2 distribution with k = 1. */
    chiSquareDistribution( )
    \{set_k();
    }
    chiSquareDistribution(double c_k = 1)
    \{set_k(c_k);} /∗ Accessors ∗/
    void set_k(\text{double } c_k = 1){
      k = c_k;
    }
    double get_k (void)
    {
      return k;
    } /∗ Implementations of abstract virtual functions ∗/
    double mean(void)
```
### $\S 13$  STATLIB CHI-SQUARE  $(\chi^2)$  DISTRIBUTION 11

```
{
     return get_k();
  }
  double stdev (void)
  {
     return sqrt(2*k);√
                                            2k ∗/
  }
  double skewness (void)
  {
     return sqrt(8/k);
                                          \sqrt{8/k} */
  }
  double kurtosisExcess (void)
  {
     return 12/k; /* \gamma_2 = 12/k*/} /∗ Static transformation functions ∗/
  static double p\_from_k x (double k, double x);
  static double x-from p_k (double p, double k);
  static double k from p_x (double p, double x); /* Analysis methods */
  double CDF_P (double x);
                                                 \int_{-\infty}^{x} f(x) dx */
     /∗ Write description of distribution to output stream ∗/
  void writeParameters (ostream &of)
  {
     probabilityDistribution::writeParameters (of);\textit{of} \ll \text{"}_{\text{unul}}\texttt{Degrees}_{\text{u}}\texttt{of}_{\text{u}}\texttt{freedom}_{\text{u}}\texttt{=}_{\text{u}}\text{"} \ll k \ll \text{"}\texttt{$\backslash$n";}
};
```
<span id="page-11-0"></span>12 CHI-SQUARE  $(\chi^2)$  DISTRIBUTION STATLIB  $\S14$ 

14. The following transformation functions are static methods of the chiSquareDistribution class. They permit calculation of properties of the  $\chi^2$  distribution without reference to a particular **chiSquareDistribution** object.

The functions operate on the following quantities:

 $P$  Cumulative probability distribution x  $x$  Value of random variable  $k$  Degrees of freedom  $\langle$  Probability distributions [11](#page-7-0)  $\rangle$  +≡ double chiSquareDistribution::  $p\_from_k x$  (double k, double x)  $\left\{ \right.$ double  $p, q, bound;$ int which  $= 1$ , status;  $cdfchi(\&which, \&p, \&q, \&x, \&k, \& status, \& bound);$ if  $(status \neq 0)$  { throw (out of range("chiSquareDistribution::p\_from\_k\_x: Result out of bounds")); } return p; } double chiSquareDistribution:: $x$ -from  $p_k$  (double p, double k)  $\{$ double  $q, x,$  bound; int which  $= 2$ , status;  $q = 1 - p;$  $cdfchi(\&which, \&p, \&q, \&x, \&k, \& status, \& bound);$ if  $(status \neq 0)$  { throw  $(out_of_range("chiSquareDistribution::x\_from\_p_k::_Hesult_\cup out_\cup of_\cup bounds"));$ } return  $x$ ; } double chiSquareDistribution:: $k$  from  $p_x$  (double p, double x)  $\{$ double  $q, k, bound;$ int which  $= 3$ , status;  $q = 1 - p;$  $cdfchi(\&which, \&p, \&q, \&x, \&k, \& status, \& bound);$ if  $(status \neq 0)$  { throw  $(out_of_range("chiSquareDistribution::k_from_p_x::_Hesult_1out_1of_1bounds"));$ } return k; }

15. The *cumulative distribution function* (CDF) P value is the probability a given value x of the random variable will occur. It is computed by integrating the probability density function  $f(x)$  from  $-\infty$  to x:

$$
P = \int_{-\infty}^{x} f(x) \, dx.
$$

 $\langle$  Probability distributions [11](#page-7-0)  $\rangle$  +≡

double chiSquareDistribution:: $CDF_P$ (double x) { return  $p\_from\_k\_x(k, x);$ }

<span id="page-12-0"></span>

#### 16. Gamma distribution.

The probability density function of the Gamma distribution is

$$
f_x(x; \alpha, \lambda) = \frac{\lambda^{\alpha} x^{\alpha - 1} e^{-\lambda x}}{\Gamma(\alpha)}, \qquad x > 0.
$$

α is referred to as the shape parameter and λ the scale parameter. Some references use r instead of α for the shape parameter, and others specify the scale parameter as the reciprocal of the value used here. A chi-square distribution with k degrees of freedom is a special case of a gamma distribution with  $\lambda = 1/2$  and  $r = k/2$ .

```
\langle6 \rangle +≡
  class gammaDistribution : public probabilityDistribution {
  private:
    virtual string distributionName (void)
    {
       return "gamma";
    }
    double alpha; /* Shape parameter \alpha */
    double lambda; \frac{\triangle}{\triangle} * Scale parameter \lambda \neq \frac{\triangle}{\triangle}public: /* The default constructor creates a gamma distribution with \alpha = 10, \lambda = 10. */
    gammaDistribution( )
    {
       set\_alpha\_lambda( );
    }
    gammaDistribution(double c-alpha = 10, double c-lambda = 10)
    \left\{ \right\}set\_alpha\_lambda (c_alpha, c_lambda);
    } /∗ Accessors ∗/
    void set\_alpha(double c\_alpha = 10)
    {
       alpha = c_-alpha;}
    double get\_alpha(void)
    \{return alpha;
    }
    void set\_lambda (double c\_lambda = 10)
    {
       lambda = c<sub>-lambda</sub>;
    }
    double get\_lambda (void)
    {
       return lambda;
    }
    void set_alpha_lambda(double c_alpha = 10, double c_lambda = 10)
    {
       set\_alpha(c_alpha);
       set\_lambda (c_lambda);
    } /∗ Implementations of abstract virtual functions ∗/
    double mean(void)
```
} };

```
{
  return alpha /lambda; /* \mu = \alpha / \lambda */
}
double stdev (void)
{
   return sqrt(alpha)/lambda; \forall * \sigma = \sqrt{\alpha}/\lambda */
}
double skewness (void)
{
  return 2/sqrt(alpha); /* \gamma_1 = 2/sqrt\alpha */
}
double kurtosisExcess (void)
{
  return 6/alpha; /* \gamma_2 = 6/\alpha */
} /∗ Static transformation functions ∗/
static double p_{\textit{--}from\textit{--}alpha} lambda\textit{--}x (double alpha, double lambda, double x);
static double x_{\text{from}-p_{\text{a}}/p_{\text{ha}}/p_{\text{a}}} (double p_{\text{a}}, double \text{alpha});
static double alpha\_from\_p\_lambda.x (double p, double lambda, double x);
static double lambda\_from\_p\_alpha\_pha\_x (double p, double alpha, double x);
double CDF_P(double x); \qquad \qquad / * \qquad P = \int_{-\infty}^{x} f(x) \, dx \qquad \neq/∗ Write description of distribution to output stream ∗/
void writeParameters (ostream &of)
{
  probabilityDistribution::writeParameters( of);\it of \ll "_{\rm unun} \rm Shape_{\rm in} (alpha)_{\rm in} = \rm _{\rm in} \ll \it alpha \ll "_{\rm un} \rm Scale_{\rm in} (lambda)_{\rm in} = \rm _{\rm in} \ll \it lambda \ll "n";
```
### <span id="page-14-0"></span>§17 STATLIB GAMMA DISTRIBUTION 15

17. The following transformation functions are **static** methods of the **gammaDistribution** class. They permit calculation of properties of the Gamma distribution without reference to a particular gammaDistribution object.

The functions operate on the following quantities:

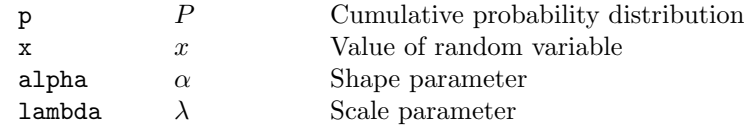

```
\langle11 \rangle +≡
  double gammaDistribution::p_{\text{r}}from alpha lambda x (double alpha, double lambda, double x)
  {
    double p, q, bound;int which = 1, status;
    cdfgam(\&which, \&p, \&q, \&x, \&alphapha, \&lambda, \&status, \&bound);if (status \neq 0) {
      throw (out of range("gammaDistribution::p_from_alpha_lambda_x:_BResult_Bout_Bof_Bbou\lambdands"));
    }
    return p;
  }
  double gammaDistribution::x-from p-alpha lambda (double p, double alpha, double lambda)
  \left\{ \right.double q, x, bound;int which = 2, status;
    q = 1 - p;cdfgam(\&which, \&p, \&q, \&x, \&alphapha, \&lambda, \&status, \&bound);if (status \neq 0) {
      throw (out_of_range("gammaDistribution::x_from_p_alpha_lambda: Result out of bou\lambdands"));
    }
    return x;
  }
  double gammaDistribution::alpha_{\text{m}} \text{p} lambda \text{p} (double \text{p}, double lambda, double x)
  {
    double q, alpha, bound;
    int which = 3, status;
    q = 1 - p;cdfgam(\&which, \&p, \&q, \&x, \&alpha]pha, \&lambdaambda, \&status, \&bound);if (status \neq 0) {
      throw (out_of_range("gammaDistribution::alpha_from_p_lambda_x: Result out of bou\
           nds"));
    }
    return alpha;
  }
  double gammaDistribution::lambda_from_p_alpha_x (double p, double alpha, double x)
  {
    double q, lambda, bound;
    int which = 4, status;
    q = 1 - p;
```

```
cdfgam(\&which, \&p, \&q, \&x, \&alphapha, \&lambda, \&status, \&bound);if (status \neq 0) {
     \label{throw} \textbf{throw (out_of_range("gammaDistribution::lambda\_from\_p\_alpha1pha\_x::_aResult\_out\_of\_bou\`nds"));
  }
  return lambda;
}
```
18. The *cumulative distribution function* (CDF)  $P$  value is the probability of  $n$  successes in  $x$  trials.  $\langle$  Probability distributions [11](#page-7-0)  $\rangle$  +≡

```
double gammaDistribution::CDF_P(double x)
{
  return p\_from\_alpha\_lambda\_x (alpha, lambda, x);
}
```
<span id="page-16-0"></span>

#### 19. Beta distribution.

If  $X_a$  and  $X_b$  are independent gamma distributions with shape ( $\alpha$ ) parameters a and b respectively and identical scale  $(\lambda)$  parameters, then the random variable

$$
\frac{X_a}{X_a+X_b}
$$

will obey the *beta distribution* whose probability density function is

$$
f(x;a,b) = \frac{(1-x)^{b-1}x^{a-1}}{B(a,b)}
$$

where  $B(a, b)$  is the *Euler beta function* 

$$
B(a,b) = \frac{\Gamma(a)\Gamma(b)}{\Gamma(a+b)}.
$$

```
\langle6 \rangle +≡
```

```
class betaDistribution : public probabilityDistribution {
private:
  virtual string distributionName (void)
  \{return "beta";
  }
  double a; \frac{1}{2} /* Shape parameter of gamma variable X_1 */
  double b; \quad /* Scale parameter of gamma variable X_2 */
public: /* The default constructor creates a beta distribution with a = 5, b = 10. */
  betaDistribution( )
  {
    set_a_b();
  }
  betaDistribution(double c_a = 5, double c_b = 10)
  {
    set_a_b(c_a, c_b);} /∗ Accessors ∗/
  void set_a(\text{double } c_a = 5){
    a = c_{-}a;
  }
  double get_a(void)
  \{return a;
  }
  void set b(double c = b = 10)
  {
    b = c_{-}b;
  }
  double get_b(\text{void}){
    return b;
  }
```

```
void set a b(double c a = 5, double c b = 10)
  {
     set_a(c_a);set_b(c_b);} /∗ Implementations of abstract virtual functions ∗/
  double mean(void)
  \{return a/(a + b); /* \mu = a/(a + b) */
  }
  double stdev (void)
  {
      return sqrt(a * b) / ((a + b) * sqrt(a + b + 1)); /* \sigma = \frac{\sqrt{ab}}{(a+b) + \sqrt{ab}}\frac{\sqrt{ab}}{(a+b)\sqrt{a+b+1}} *}
  double skewness (void)
  \left\{ \right.return (2*(b-a)*sqrt(a+b+1))/(sqrt(a*b)*(a+b+2)); /* \gamma_1 = \frac{2(b-a)\sqrt{a+b+1}}{\sqrt{ab}(a+b+2)} */
  }
  double kurtosisExcess (void)
  {
     return ((3*(a+b+1)*((a*b*(a+b-6)) + (2*(a+b)*(a+b)))/(a*b*(a+b+2)*(a+b+3))))-3;\sqrt{\frac{4}{2}} = \frac{3(a+b+1)((ab(a+b-6)) + (2(a+b)^2))}{ab(a+b+2)(a+b+3)} - 3 \sqrt{\frac{4}{2}}} /∗ Static transformation functions ∗/
  static double p\_from\_a_b_x (double a, double b, double x);
  static double x-from p_a b(double p, double a, double b);
  static double a\_from\_p.b.x (double p, double b, double x);
  static double b-from p-a x (double p, double a, double x);
  double CDF_P (double x);
                                                    \int_{-\infty}^{x} f(x) dx */
     /∗ Write description of distribution to output stream ∗/
  void writeParameters (ostream &of)
  {
     probabilityDistribution::writeParameters( of);\textit{of} \ll \text{"}_{\sqcup\sqcup\sqcup\sqcup} \texttt{a}_{\sqcup}\texttt{=}_{\sqcup}\texttt{''} \ll a \ll \text{"}_{\sqcup\sqcup}\texttt{b}_{\sqcup}\texttt{=}_{\sqcup}\texttt{''} \ll b \ll \text{"}\backslash \texttt{n''};}
};
```
<span id="page-18-0"></span>

20. The following transformation functions are **static** methods of the **betaDistribution** class. They permit calculation of properties of the Beta distribution without reference to a particular betaDistribution object.

The functions operate on the following quantities:

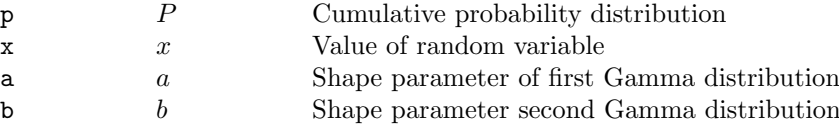

```
\langle11 \rangle +≡
  double betaDistribution::p\_from_a b_x (double \ a, double \ b, double \ x){
    double p, q, y, bound;int which = 1, status;
    y=1-x;
    cdfbet(\&which, \&p, \&q, \&x, \&y, \&a, \&b, \&status, \&bound);if (status \neq 0) {
      th row (out_of_range("betaDistribution::p\_from_a_b_x::_aResult_iout_iof_ibounds"));}
    return p;
  }
  double betaDistribution::x-from p a b(double p, double a, double b)
  \left\{ \right.double q, x, y, bound;int which = 2, status:
    q = 1 - p;cdfbet(\&which, \&p, \&q, \&x, \&y, \&a, \&b, \& status, \&bound);if (status \neq 0) {
      \text{throw (out_of_range("betaDistribution::x\_from_p_a_b::_Result_\cup out_\cup of_\cup bounds"));}
    return x;
  }
  double betaDistribution::a-from p-b-x(double p, double b, double x)
  {
    double a, q, y, bound;int which = 3, status;
    q = 1 - p;y = 1 - x;cdfbet(\&which, \&p, \&q, \&x, \&y, \&a, \&b, \&status, \&bound);if (status \neq 0) {
      throw (out_of_range("betaDistribution::a\_from_p_b_x::_aResult_1out_1of_1bounds"));}
    return a;
  }
  double betaDistribution::b_{\text{r}} from p_{\text{r}} a x (double p, double a, double x)
  {
    double b, q, y, bound;int which = 4, status;
    q = 1 - p;y = 1 - x;
```

```
\label{eq:edge} \textit{cdfbet} \left( \&\, which\, , \& p, \& q, \& x, \& y, \& a, \& b, \& status\, , \&\, bound \, \right);if (status \neq 0) {
       {\bf throw\ (out\_of\_range("betaDistribution::b\_from\_p\_a\_x: \text{ }_\textit{JResult}\text{ }_\textit{I}ot\_bounds"))};}
   return b;
}
```
21. The *cumulative distribution function* (CDF)  $P$  value is the probability of  $n$  successes in  $x$  trials.  $\langle$  Probability distributions [11](#page-7-0)  $\rangle$  +≡

```
double betaDistribution::CDF_P(double x){
 return p\_from\_a\_b\_x(a, b, x);}
```
<span id="page-20-0"></span>

#### 22. Student's t distribution.

If Z is a random variable with a standard normal distribution ( $\mu = 0, \sigma = 1$ ) and V is a chi-square random variable, the random variable

$$
T = \frac{Z}{\sqrt{V/k}}
$$

will have the probability density function

$$
f(x) = \frac{\Gamma((k+1)/2)}{\sqrt{\pi k} \Gamma(k/2)} \cdot \frac{1}{((x^2/k) + 1)^{(k+1)/2}}, \qquad -\infty < x < \infty, k > 2
$$

where k is the degrees of freedom of the distribution V and  $\Gamma$  is the gamma function. This is referred to as a  $t$  distribution with  $k$  degrees of freedom.

The t distribution is useful in determining confidence intervals and testing hypotheses about the mean of samples taken from a normal distribution.

```
\langle6 \rangle +≡
  class tDistribution : public probabilityDistribution {
  private:
    virtual string distributionName (void)
    {
      return "t";
    }
    double k; /* Degrees of freedom */public: /* The default constructor creates a t distribution with k = 3. */
    tDistribution( )
    {
      set_k();
    }
    tDistribution(double c_k = 3)
    {
      set_k(c_k);} /∗ Accessors ∗/
    void set_k(\text{double } c_k = 3){
      k = c_k;
    }
    double get_k(\text{void}){
      return k;
    } /∗ Implementations of abstract virtual functions ∗/
    double mean(void)
    {
      return 0;
    }
    double stdev (void)
    {
      return sqrt(k/(k – 2)); \qquad /* \sigma = \sqrt{k/(k-2)} */
    }
    double skewness (void)
    {
      return 0; /* \gamma_1 = 0 */
```

```
}
   double kurtosisExcess (void)
   {
      \textbf{return} \ \ 6.0/(k-4); \qquad \text{/*} \ \ \gamma_2 = 6/(k-4) \ \ \text{*/}} /∗ Static transformation functions ∗/
   static double p\_from.k.x (double k, double x);
   static double x-from p_k (double p, double k);
   static double k from p \cdot x (double p, double x); /* Analysis methods */
   double CDF_P(double x); \left| \begin{array}{cc} \end{array} \right| x \left| \begin{array}{cc} P = \int_{-\infty}^{x} f(x) dx & \text{if } x \end{array} \right|/∗ Write description of distribution to output stream ∗/
   void writeParameters (ostream &of)
   {
      probabilityDistribution::writeParameters (of);\textit{of} \ll \text{"}_{\text{unul}}\text{Degrees}_{\text{u}}\text{of}_{\text{u}}\text{freedom}_{\text{u}}\text{=}_{\text{u}}\text{''} \ll k \ll \text{"}\text{'n";}
};
```
<span id="page-22-0"></span>23. The following transformation functions are static methods of the tDistribution class. They permit calculation of properties of the t distribution without reference to a particular tDistribution object.

The functions operate on the following quantities:

```
P Cumulative probability distribution
            x x Value of random variable
            k Degrees of freedom
\langle11 \rangle +≡
  double tDistribution:: p\_from\_k_x (double k, double x)
  \left\{ \right.double p, q, bound;int which = 1, status;
    cdft(\&which, \&p, \&q, \&x, \&k, \& status, \& bound);if (status \neq 0) {
      throw (out of range ("tDistribution::p_from_k_x: Result out of bounds"));
    }
    return p;
  }
  double tDistribution::x-from p_k (double p, double k)
  \left\{ \right\}double q, x, bound;
    int which = 2, status;
    q = 1 - p;cdft(&which, &p, &q, &x, &k, &status, &bound);
    if (status \neq 0) {
      throw (out\_of\_range("tDistribution::x\_from\_p_k: \text{LResult}_{\text{I}}out_{\text{I}}of_{\text{I}}bounds"));}
    return x;
  }
  double tDistribution::k-from p_x(x) (double p, double x)
  {
    double q, k, bound;int which = 3, status;
    q = 1 - p;cdft(&which, &p, &q, &x, &k, &status, &bound);
    if (status \neq 0) {
      throw (out\_of\_range("tDistribution::k\_from\_p\_x:_{R}Result_{L}out_{L}of_{L}bounds"));}
    return k;
  }
```
24. The cumulative distribution function (CDF) P value is the probability a given value x of the random variable will occur. It is computed by integrating the probability density function  $f(x)$  from  $-\infty$  to x:

$$
P = \int_{-\infty}^{x} f(x) \, dx.
$$

```
\langle11 \rangle +≡
 double tDistribution::CDF_P(double x)
 \{return p\_from\_k\_x(k, x);}
```
### <span id="page-23-0"></span>24 F DISTRIBUTION STATLIB §25

#### 25. F distribution.

If A and B are independent random variables with chi-square distributions with  $u$  and  $v$  degrees of freedom respectively, the ratio of these variables divided by their degrees of freedom

$$
\frac{A/u}{B/v}
$$

follows the  $F$  distribution with probability density function

$$
f_x(x; u, v) = \frac{\Gamma\left(\frac{u+v}{2}\right) \left(\frac{u}{v}\right)^{u/2} x^{u/2 - 1}}{\Gamma\left(\frac{u}{2}\right) \Gamma\left(\frac{v}{2}\right) \left[\left(\frac{u}{v}\right) x + 1\right]^{(u+v)/2}}, \qquad 0 < x < \infty.
$$

 $\langle$  Class definitions [6](#page-2-0)  $\rangle$  +≡

```
class FDistribution : public probabilityDistribution {
private:
  virtual string distributionName (void)
  {
    return "F";
  }
  double u; /* Numerator degrees of freedom */double v; /* Denominator degrees of freedom */public: /* The default constructor creates an F distribution with u = 8, v = 8. */
  FDistribution( )
  {
    set\_u\_v( );
  }
  FDistribution(double c_{-}u = 8, double c_{-}v = 8)
  {
    set_{u_v}(c_{-u}, c_{-v});} /∗ Accessors ∗/
  void set_u(\text{double } c_u = 8){
    u = c_-\overline{u};
  }
  double get_u(void){
    return u;
  }
  void set_v(\text{double } c_v = 8){
    v = c_{-}v;}
  double get_v(\text{void}){
    return v;
  }
  void set_{u,v} (double c_{-}u = 8, double c_{-}v = 8)
  {
    set_u(c_u);
```
} };

 $set\_v(c\_v);$ } /∗ Implementations of abstract virtual functions ∗/ double mean(void) { return  $v/(v-2)$ ; } double stdev (void) { return sqrt $((2*(v*v)*(u+v-2))/(u*((v-2)*(v-2))*(v-4)));$  /\*  $\sigma = \sqrt{\frac{2v^2(u+v-2)}{u(v-2)^2(v-4)}}$  \*/ } double skewness (void) { return  $(2 * sqrt(2.0) * sqrt(v - 4) * (2 * u + v - 2))/(sqrt(u) * (v - 6) * sqrt(u + v - 2));$  $\sqrt{\frac{4 \pi \sqrt{2}}{\sqrt{u}} \sqrt{\frac{2(2u+v-2)}{\sqrt{u}}}}$  \*  $\sqrt{\frac{2 \sqrt{2}}{\sqrt{u}} \sqrt{\frac{2(2u+v-2)}{\sqrt{u}}}}$  \*  $\sqrt{\frac{2}{\sqrt{u}}}$ } double kurtosisExcess (void) {  $\textbf{return} \,\, (12*((v-4)*(v-2)*(v-2)+u*(u+v-2)*{(5*v-22)}))/{(u*(v-8)*(v-6)*(u+v-2))};$  $\gamma_2 = \frac{12(v-4)(v-2)^2 + u(u+v-2)(5v-22)}{u(v-8)(v-6)(u+v-2)}$  \* } /∗ Static transformation functions ∗/ static double  $p_{\textit{--}from\_u\_v\_x}$  (double u, double v, double x); static double  $x$ -from  $p_1u_2v$  (double p, double u, double v); static double  $u$ -from  $p \nu x$  (double p, double v, double x); static double  $v_{\text{from}-p_{\text{-}}u_{\text{-}}x$  (double p, double u, double x); double  $CDF_P$  (double x);  $\int_{-\infty}^{x} f(x) dx$  \*/ /∗ Write description of distribution to output stream ∗/ void  $writeParameters$  (ostream  $&of$ ) {  $probabilityDistribution::writeParameters( of);$  $\textit{of $\ll$ "_{\sqcup\sqcup\sqcup\sqcup}\texttt{Numerator}_\sqcup\texttt{DF}_\sqcup=_\sqcup" $\ll u\ll "_{\sqcup\sqcup}\texttt{Denominator}_\sqcup\texttt{DF}_\sqcup=_\sqcup" $\ll v\ll "\Upsilon";$}$ 

#### <span id="page-25-0"></span>26 F DISTRIBUTION STATLIB §26

26. The following transformation functions are static methods of the FDistribution class. They permit calculation of properties of the F distribution without reference to a particular FDistribution object. The functions operate on the following quantities:

 $P$  Cumulative probability distribution x  $x$  Value of random variable

```
u u Numerator degrees of freedom
            v v Denominator degrees of freedom
\langle11 \rangle +≡
  double FDistribution::p\_from\_u\_v\_x (double u, double v, double x)
  \left\{ \right.double p, q, bound;int which = 1, status;
    cdff (&which, &p, &q, &x, &u, &v, &status, &bound);
    if (status \neq 0) {
      throw (out_of_range("FDistribution::p_ffrom_u_v_x::_Result_lout_lof_lbounds"));}
    return p;
  }
  double FDistribution::x_from_p_u_v(double p, double u, double v)
  {
    double q, x, bound;
    int which = 2, status;
    q = 1 - p;cdff(\&which, \&p, \&q, \&x, \&u, \&v, \& status, \& bound);if (status \neq 0) {
      throw (out_of_range("FDistribution::x\_from_p_u_v::_Hesult_\text{Jout}\_\text{of}\_\text{bounds}"));}
    return x;
  }
  double FDistribution::u-from p \, u \, x (double p, double v, double x)
  {
    double q, u, bound;
    int which = 3, status;
    q = 1 - p;cdff(\&which, \&p, \&q, \&x, \&u, \&v, \& status, \& bound);if (status \neq 0) {
      throw (out\_of\_range("FDistri button::u\_from\_p_v_x::_Result\_out\_of\_bounds"));}
    return u;
  }
  double FDistribution: v_{\text{r}} from p_{\text{r}} u x (double p, double u, double x)
  {
    double q, v, bound;int which = 4, status;
    q = 1 - p;cdff (&which, &p, &q, &x, &u, &v, &status, &bound);
    if (status \neq 0) {
      throw (out_of_range("FDistribution::v_ffrom_p_u_x::_Result_lout_lof_lbounds"));}
```

```
return v;
}
```
# 27. The *cumulative distribution function* (CDF)  $P$  value is the probability of  $n$  successes in  $x$  trials.

```
\langle11 \rangle +≡
 double FDistribution::CDF_P(double x)
  {
   return p\_from\_u\_v\_x(u, v, x);}
```
#### <span id="page-27-0"></span>28. Poisson distribution.

The Poisson distribution gives the probability of an event with an arrival rate  $\lambda$  for a given interval of occurring in an period of  $x$  intervals. The the probability density function of the Poisson distribution is

$$
f(x; \lambda) = \frac{e^{-\lambda} \lambda^x}{x!}, \qquad x = 0, 1, 2 \dots
$$

```
\langle6 \rangle +≡
  class poissonDistribution : public probabilityDistribution {
  private:
    virtual string distributionName (void)
    {
      return "poisson";
    }
    double lambda; /* Arrival rate */
  public: /* The default constructor creates a poisson distribution with \lambda = 0.5. */
    poissonDistribution( )
    {
      set\_lambda();
    }
    poissonDistribution(double c-lambda = 0.5)
    {
      set\_lambda (c_lambda);
    } /∗ Accessors ∗/
    void set_lambda (double c_lambda = 0.5)
    {
      lambda = c<sub>-lambda</sub>;
    }
    double get_lambda(void)
    {
      return lambda;
    } /∗ Implementations of abstract virtual functions ∗/
    double mean(void)
    {
      return lambda;
    }
    double stdev (void)
    {
      return sqrt(lambda);√
                                          \lambda */
    }
    double skewness (void)
    {
      return 1/sqrt(lambda); /* \gamma_1 = 1/√
                                                \lambda */
    }
    double kurtosisExcess (void)
    {
      return 1/lambda; /* \gamma_2 = 1/\lambda */
    } /∗ Static transformation functions ∗/
    static double p\_from\_lambda.x (double lambda, double x);
    static double x_{\text{r}} from p_{\text{r}} lambda (double p, double lambda);
```
} };

static double lambda from  $p_x$  (double p, double x); /\* Analysis methods \*/ double CDF\_P(double x);  $\qquad \qquad \downarrow * P = \int_{-\infty}^{x} f(x) dx *$ /∗ Write description of distribution to output stream ∗/ void  $writeParameters$  (ostream  $&of$ ) {  $\textbf{probabilityDistribution}::writeParameters (of);$  $of \ll "$ <sub>UUUU</sub>Arrival<sub>U</sub>rate<sub>U</sub>=<sub>U</sub>"  $\ll$  lambda  $\ll$  "\n";

#### <span id="page-29-0"></span>30 POISSON DISTRIBUTION STATLIB  $\S 29$

29. The following transformation functions are **static** methods of the **poissonDistribution** class. They permit calculation of properties of the Poisson distribution without reference to a particular poissonDistribution object.

The functions operate on the following quantities:

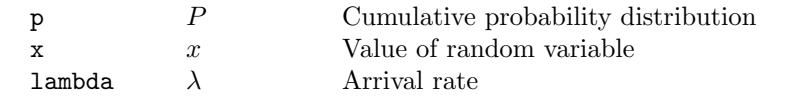

```
\langle11 \rangle +≡
  double poissonDistribution::p_{\textit{from-lambda\_x}} (double lambda, double x)
  \left\{ \right.double p, q, bound;int which = 1, status;
    cdfpoi(\&which, \&p, \&q, \&x, \&lambda)if (status \neq 0) {
      throw (out of range("poissonDistribution::p_from_lambda_x: Result out of bounds"));
    }
    return p;
  }
  double poissonDistribution::x_from_p_lambda(double p, double lambda)
  \{double q, x, bound;
    int which = 2, status;
    q = 1 - p;cdfpoi(\&which, \&p, \&q, \&x, \&lambdaif (status \neq 0) {
      throw (out_of_range("poissonDistribution::x\_from_p\_lambda::_Result_\cup out_\cup of_\cup bounds"));}
    return x;
  }
  double poissonDistribution::lambda_{\text{m}} from p_{\text{m}}( double p, double x)\{double q, lambda, bound;
    int which = 3, status;
    q = 1 - p;cdfpoi(\&which, \&p, \&q, \&x, \&lambdaif (status \neq 0) {
      throw (out_of_range("poissonDistribution::lambda_from_p_x::_dResult_out_of\_bounds"));}
    return lambda;
  }
```
**30.** The *cumulative distribution function* (CDF) P value is the probability a given value x of the random variable will occur. It is computed by integrating the probability density function  $f(x)$  from  $-\infty$  to x:

$$
P = \int_{-\infty}^{x} f(x) \, dx.
$$

 $\langle$  Probability distributions [11](#page-7-0)  $\rangle$  +≡

```
double poissonDistribution::CDF_P(double x)
\left\{ \right.return p\_from\_lambda.x (lambda, x);
}
```
#### <span id="page-30-0"></span>31. Binomial distribution.

An experiment consisting of n independent trials, each with probability  $r$  of success, will follow a *binomial* distribution with probability density function

$$
f_x(x; r, n) = {n \choose x} r^x (1-r)^{n-x}, \qquad n = 1, 2, \dots x = 0, 1, \dots, n
$$

where the notation

$$
\binom{n}{x} = \frac{n!}{x!(n-x)!}
$$

represents the number of ways of choosing  $n$  items from a set of  $x$ . (We use  $r$  to represent the probability in the above equations instead of the customary  $p$  to avoid confusion with  $P$ , the value of the cumulative distribution function.) For an experiment with equal probability of success or failure such as flipping a coin, the probability  $r$  is 0.5.

As the number of trials becomes large, the binomial distribution approaches the normal distribution; in such circumstances you may wish to use the *approximateBinomial* method of the **normalDistribution** class.

```
\langle6 \rangle +≡
  class binomialDistribution : public probabilityDistribution {
  private:
    virtual string distributionName (void)
    \{return "binomial";
    }
    double n; /* Number of trials */double r; /* Probability of success in each trial */public: /* The default constructor creates a binomial distribution with n = 2, r = 0.5. */
    binomialDistribution( )
    \{set\_n_r();
    }
    binomialDistribution(double c_n = 2, double c_n = 0.5)
    {
      set\_n_r(c_n, c_r);} /∗ Accessors ∗/
    void set_n(\text{double } c_n = 2){
      n = c_n;
    }
    double get_n(\text{void}){
      return n;
    }
    void set_r(double c_r = 0.5)
    {
      r = c_{\mathcal{I}}}
    double get_r(\text{void}){
      return r;
```

```
}
void set_{n-r}(double c_n = 2, double c_r = 0.5)
{
  set_n(c_n);set_{r}(c_{-r});} /∗ Implementations of abstract virtual functions ∗/
double mean(void)
{
  return n * r;
}
double stdev (void)
\{return sqrt(n * r * (1 - r)); \qquad * \sigma = \sqrt{n r (1 - r)} * /}
double skewness (void)
{
  return (1 - (2*r))/stdev(); /* \gamma_1 = \frac{1-2r}{\sigma} */}
double kurtosisExcess (void)
{
  return (1-(6*(1-r)*r))/(n*(1-r)*r); /* \gamma_2 = \frac{1-6(1-r)r}{n(1-r)r}\frac{-6(1-r)r}{n(1-r)r} */
} /∗ Static transformation functions ∗/
static double p_{\textit{--}from\_n\_r\_s} (double n, double r, double s);
static double s_{\text{r}} from p_{\text{r}} n(double p, double r, double n);
static double n\_from\_p\_r\_s (double p, double r, double s);
static double r from p_n s (double p, double n, double s); /* Analysis methods */
\langle10\rangle;
double CDF_P(double x); \qquad /* P = \int_{-\infty}^{x} f(x) dx */
  /∗ Write description of distribution to output stream ∗/
void writeParameters (ostream &of)
\{
```

```
probabilityDistribution::writeParameters( of);\textit{of $\ll$ "_{\sqcup\sqcup\sqcup\sqcup}\text{Trials}_{\sqcup}\text{=}_{\sqcup}$\texttt{``$\ll$ $n$} $\ll$ "_{\sqcup\sqcup}\text{Probability}_{\sqcup\sqcup}\text{=}_{\sqcup}$\texttt{''} $\ll$ $r\ll$ "\\ \verb+''";}
};
```
#### <span id="page-32-0"></span>§32 STATLIB BINOMIAL DISTRIBUTION 33

32. The following transformation functions are static methods of the binomialDistribution class. They permit calculation of properties of the binomial distribution without reference to a particular binomialDistribution object.

The functions operate on the following quantities:

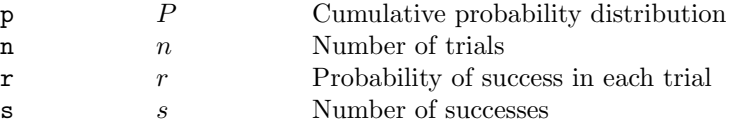

```
\langle11 \rangle +≡
  double binomialDistribution::p_{\text{r}} from n_{\text{r}} r s (double n, double r, double s)
  {
    double p, q, ri, bound;int which = 1, status;
    ri = 1 - r;cdfbin(\&which, \&p, \&q, \&s, \&n, \&r, \&ri, \&status, \&bound);if (status \neq 0) {
      th row (out_of_range("binomialDistribution::p\_from_n_r_s::_LResult_1out_1of_1bounds"));}
    return p;
  }
  double binomialDistribution:: s-from p-r-n(double p, double r, double n)
  \left\{ \right.double q, ri, s, bound;
    int which = 2, status:
    q = 1 - p;
    ri = 1 - r;cdfbin(&which, &p, \&q, \&s, \&n, \&r, \&ri, \&status, \&bound);if (status \neq 0) {
      throw (out_of_range("binomialDistribution::s_fnmp_pr_n::_LResult_Uout_Uof_Ubounds"));}
    return s;
  }
  double binomialDistribution::n_{\text{r}} from p_{\text{r}} s (double p, double r, double s)
  {
    double q, n, ri, bound;
    int which = 3, status;
    q = 1 - p;ri = 1 - r;cdfbin(\&which, \&p, \&q, \&s, \&n, \&r, \&ri, \&status, \&bound);if (status \neq 0) {
      throw (out_of_range("binomialDistribution::n-from_p_r_s::_Result_lout_lof_lbounds"));}
    return n;
  }
  double binomialDistribution::r_{\text{r}} from p_{\text{r}}, s (double p, double n, double s)
  {
    double q, r, ri, bound;int which = 4, status;
    q = 1 - p;
```

```
cdfbin( \& which, \&p, \&q, \&s, \&n, \&r, \&ri, \& status, \& bound);if (status \neq 0) {
     \label{throw} \textbf{throw (out_of_range("binomialDistribution::r\_from\_p\_n\_s: {_\sqcup}Result_\sqcup out\_of_\sqcup bounds"))};}
  return r;
}
```
33. The *cumulative distribution function* (CDF)  $P$  value is the probability a given value  $x$  of the random variable will occur. It is computed by integrating the probability density function  $f(x)$  from  $-\infty$  to x:

$$
P = \int_{-\infty}^{x} f(x) \, dx.
$$

```
\langle11 \rangle +≡
```

```
double binomialDistribution::CDF_P(double x)
```

```
{
  return p\_from\_n\_r\_s(n,r,x);}
```
#### <span id="page-34-0"></span>34. Negative binomial distribution.

The negative binomial distribution for a series of independent trials each with a probability of success  $r$ gives the probability of  $n$  successes in a sequence of  $x$  trials. The probability density function is

$$
f_x(x;n,r) = {x-1 \choose n-1} (1-r)^{x-n} r^n, \qquad n = 1, 2, \dots x = n, n+1, \dots
$$

(We use r to represent the probability in the above equations instead of the customary p to avoid confusion with P, the value of the cumulative distribution function.) For an experiment with equal probability of success or failure such as flipping a coin, the probability  $r$  is 0.5. Note that the probability is necessarily zero when  $x < n$  (you can't have more successes than trials)!

```
\langle6 \rangle +≡
```

```
class negativeBinomialDistribution : public probabilityDistribution {
private:
  virtual string distributionName (void)
  \{return "negative\Boxbinomial";
  }
  double n; /* Number of successes */double r; /* Probability of success in each trial */
```

```
public: /* The default constructor creates a negative binomial distribution with n = 2, r = 0.5. */
  negativeBinomialDistribution( )
```

```
\{set\_n_r();
}
negativeBinomialDistribution(double c_n = 2, double c_r = 0.5)
{
  set_n r(c_n, c_r);
```

```
} /∗ Accessors ∗/
void set_n(\text{double } c_n = 2){
  n = c_{-}n;}
double get_n(\text{void})\{return n;
}
void set_r(double c_r = 0.5)
{
  r = c_{-}r;
}
double get_r(\text{void}){
  return r;
}
void set n_r (double c_n = 2, double c_r = 0.5)
{
  set_n(c_n);set_{r}(c_{-}r);} /∗ Implementations of abstract virtual functions ∗/
```

```
double mean(void)
\{return (n * (1 - r))/r;
}
double stdev (void)
\{\textbf{return} \; sqrt(n*(1-r))/r; \quad \quad \text{/}*\; \sigma =\sqrt{n(1-r)}\frac{(1-r)}{r} */
}
double skewness (void)
{
   return (2-r)/sqrt(n*(1-r)); \qquad \gamma_1 = \frac{-2-r}{\sqrt{n+1}}rac{2-r}{n(1-r)} */
}
double kurtosisExcess (void)
\{return (6*(1-r)+(r*r))/(n*(1-r)); /* \gamma_2=\frac{6(1-r)+r^2}{n(1-r)}rac{1-r+rr}{n(1-r)} */
} /∗ Static transformation functions ∗/
static double p\_from\_n\_r\_s (double n, double r, double s);
static double s_{\text{r}} from p_{\text{r}} n(double p, double r, double n);
static double n-from-p-r-s (double p, double r, double s);
static double r_{\text{r}} from p_{\text{r}}, s (double p, double n, double s);
double CDF_P(double x); \left| \begin{array}{cc} \end{array} \right| x = \int_{-\infty}^{x} f(x) dx * \left| \begin{array}{cc} f(x) & \text{if } x \end{array} \right| x/∗ Write description of distribution to output stream ∗/
void writeParameters (ostream &of)
{
   probabilityDistribution::writeParameters (of);\textit{of $\ll$ "_{\sqcup\sqcup\sqcup\sqcup}Successes_{\sqcup}\texttt{=}_\sqcup" \ll n \ll \texttt{ "_{\sqcup\sqcup}Probability}_{\sqcup\sqcup\texttt{=}_\sqcup" \ll r \ll \texttt{ "}\backslash \texttt{n}"$};}
```

```
};
```
#### <span id="page-36-0"></span>§35 STATLIB NEGATIVE BINOMIAL DISTRIBUTION 37

35. The following transformation functions are static methods of the negativeBinomialDistribution class. They permit calculation of properties of the negative binomial distribution without reference to a particular negativeBinomialDistribution object.

The functions operate on the following quantities:

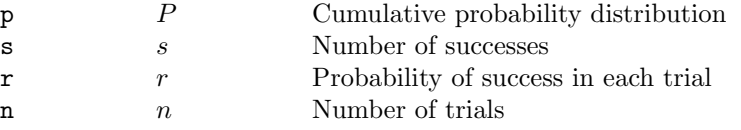

```
\langle11 \rangle +≡
  double negativeBinomialDistribution::p\_from\_n\_r\_s (double n, double r, double s)
  {
    double p, q, ri, bound;int which = 1, status;
    ri = 1 - r;cdfnbn(\&which, \&p, \&q, \&s, \&n, \&r, \&ri, \&status, \&bound);if (status \neq 0) {
      throw (out_of_range("negativeBinomialDistribution::p\_from_n_r_s::Result_i_{\cup}ut_i_{\cup}ounds"));
    }
    return p;
  }
  double negativeBinomialDistribution::s_r from p_r_n(double p, double r, double n)
  {
    double q, ri, s, bound;
    int which = 2, status;
    q = 1 - p;ri = 1 - r;cdfnbn(\&which, \&p, \&q, \&s, \&n, \&r, \&ri, \&status, \&bound);if (status \neq 0) {
      throw (out of range("negativeBinomialDistribution::s_from_p_r_n: Result \text{out}_0ot\text{in}_0)
           ounds"));
    }
    return s;
  }
  double negativeBinomialDistribution::n_{\text{r}}from p_{\text{r}} r s (double p, double r, double s)
  {
    double q, n, ri, bound;
    int which = 3, status;
    q = 1 - p;ri = 1 - r;cdfnbn(\&which, \&p, \&q, \&s, \&n, \&r, \&ri, \&status, \&bound);if (status \neq 0) {
      throw (out of range("negativeBinomialDistribution::n_from_p_r_s: Result_1 out_1 of_1 b\ounds"));
    }
    return n;
  }
  double negativeBinomialDistribution::r\_from\_p\_n\_s (double p, double n, double s)
  {
    double q, r, ri, bound;
```

```
int which = 4, status;
  q = 1 - p;cdfnbn(\&which, \&p, \&q, \&s, \&n, \&r, \&ri, \&status, \&bound);if (status \neq 0) {
    throw (out_of_range("negativeBinomialDistribution::r_from_p_n_s: Result out of b\
        ounds"));
  }
  return r;
}
```
**36.** The *cumulative distribution function* (CDF)  $P$  value is the probability of  $n$  successes in  $x$  trials.  $\langle$  Probability distributions [11](#page-7-0)  $\rangle$  +≡

```
double negativeBinomialDistribution::CDF_P(double x)
```

```
{
  return p\_from\_n\_r\_s(n,r,x);}
```
#### <span id="page-38-0"></span>37. Descriptive statistics.

Descriptive statistics refers to empirical tests applied to data sets, measuring quantities such as their mean value, variance, and shape. We implement this via the template class dataTable , which is a generalisation of the STL vector template with additional methods which compute statistical metrics. The elements in the  $dataTable$  may be any type which can be converted to a **double**. The elements of a  $dataTable$  with n items are referred to as  $x_1, \ldots x_n$ .

```
\langle6 \rangle +≡
  template\langleclass T\rangle class dataTable : public vector\langle T\rangle {
  public:
    double mean(void); /* Arithmetic mean value (\mu) */
    double geometricMean(void); /* Geometric mean */double harmonicMean (void); /* Harmonic mean */
    double median(void); /* Median (central value) */
    double RMS(void); /* Root mean square */T mode(void); /* Mode (most frequent value) */
    double percentile (double k); \qquad /* Percentile (0 \le k \le 1) */
    double quartile(int q) \rightarrow \infty Quartiles (implemented with percentile) */
    {
      assert(q \geq 1 \land q \leq 3);return percentile (0.25 * q);}
    double variance (void);
                                               ^{(2)} */
    double variance MLE (void) /* Variance Maximum Likelihood Estimate */\left\{ \right\}return (variance() * (size() - 1))/size();
    }
    double stdev(void) /* Standard deviation (\sigma) */
    \{return sqrt(variance( ));}
    double stdevMLE (void) /∗ Standard deviation Maximum Likelihood Estimate ∗/
    {
      return sqrt(varianceMLE( ));
    }
    double centralMoment(int k); /* kth central moment */
    double skewness (void); /* Skewness */
    double kurtosis(void); /* Kurtosis */
  };
```
#### <span id="page-39-0"></span>40 ARITHMETIC MEAN STATLIB  $\S 38$

#### 38. Arithmetic mean.

The arithmetic mean is the average value of the elements in the dataTable

$$
\frac{1}{n} \sum_{i=1}^{n} x_i.
$$

The result is always a double regardless of the data type of the dataTable.

```
\langle6 \rangle +≡
  template\langleclass T\rangle double dataTable\langle T\rangle::mean(void)
  {
     \mathbf{dataTable}\langle T\rangle::iterator;
     double m = 0;
     for (p = begin); p \neq end; p++) {
       m \nightharpoonup = *p;}
     return m/size( );
  }
```
### 39. Geometric mean.

The **geometric mean** of a set of *n* values  $x_i$  is

$$
\prod_{i=1}^n x_i^{\frac{1}{n}}.
$$

The result is always a double regardless of the data type of the dataTable.

```
\langle6 \rangle +≡
  template\langleclass T\rangle double dataTable\langle T\rangle:: geometricMean(void)
  \{\mathbf{dataTable}\langle T\rangle::iteratordouble g = 1, ni = 1.0/size( );
     for (p = begin); p \neq end ( ); p++) {
       g \nless = pow(\ast p, ni);}
     return g;
  }
```
<span id="page-40-0"></span>

#### 40. Harmonic mean.

The **harmonic mean** of a set of *n* values  $x_i$  is

$$
\frac{n}{\sum_{i=1}^{n} \frac{1}{x_i}}.
$$

The result is always a double regardless of the data type of the dataTable.

```
\langle6 \rangle +≡
  template\langleclass T\rangle double dataTable\langle T \rangle::harmonicMean(void)
  {
     \mathbf{dataTable}\langle T\rangle::iterator p;
     double d = 0;
     for (p = begin); p \neq end; p++) {
       d \mathrel{+}= 1.0/(sp);}
     return size() / d;}
```
#### 41. Root mean square.

The **root mean square** of a set of *n* values  $x_i$  is

$$
\sqrt{\frac{1}{n} \sum_{i=1}^{n} x_i^2}
$$

The result is always a double regardless of the data type of the dataTable.

```
\langle6 \rangle +≡
  template\langleclass T\rangle double dataTable\langle T\rangle::RMS(void)
  \{\mathbf{dataTable}\langle T \rangle::\mathit{iterator} p;
     double sum = 0;
     for (p = begin); p \neq end; p++) {
       sum + = (*p) * (*p);}
     return sqrt(sum/size ( ));
  }
```
#### <span id="page-41-0"></span>42 MEDIAN STATLIB §42

### 42. Median.

The median or central value of a distribution is the value for which half the elements are smaller and half are greater. For a distribution with an even number of elements, the median is defined as the arithmetic mean of the two elements in the middle of the sorted distribution. We implement the median by using the sort algorithm to create an ordered copy of the distribution, then extract the central value. The result is always a double regardless of the data type of the dataTable.

```
\langle6 \rangle +≡
  template\langleclass T\rangle double dataTable\langle T \rangle::median(void)
  {
     dataTable\langle T \rangle v(*this);
     sort(v.\text{begin}(),v.\text{end}());
     if (v.size() \& 1) {
       return (double) v[(v.size( ) + 1)/2];}
     else {
       return (double)((v[(v.size() / 2) - 1] + v[v.size() / 2])/2.0);}
  }
```
<span id="page-42-0"></span> $\S 43$  STATLIB MODE 43

#### 43. Mode.

The mode is the value which occurs most frequently in the collection of data. This really only makes sense when the dataTable is instantiated with an integral data type, but we blither away regardless of the data type; the user may be employing doubles to represent integers too large for the widest integral type. The type returned is the same as the the elements of the dataTable.

We compute the mode by sorting the data table in ascending order, then scanning it linearly for repeated values, keeping track of the item with the most repeats. If two or more values share the largest number of occurrences, the largest value is returned as the mode.

```
\langle6 \rangle +≡
  template\langleclass T\rangle T dataTable\langle T\rangle::mode (void)
   {
     dataTable\langle T \rangle v(*this);
     Tcmode , bmode = 0;
     int n = 0, most = 0;
     \mathbf{dataTable}\langle T\rangle::iteratorsort(v.\text{begin}(),v.\text{end}());
     p = v.\text{begin} \rightarrow\textit{cmode} = *p + \cdot;while (p \neq v.\text{end} ( )) {
        Tcval = *p +;
        if (cval \equiv cmode) {
          n++;}
        else {
          if (n > most) {
             most = n;
             bmode = cmode;}
          n=1;\textit{cmode} = \textit{cval};}
     }
     if (n > most) { /* Mode may be last item in table */
        most = n;
        bmode = cmode;}
     return bmode;
  }
```
### <span id="page-43-0"></span>44 PERCENTILE STATLIB §44

#### 44. Percentile.

The kth percentile is the value such that 100k% of the data are less than or equal to that value. The result returned is always a **double**. If the result of multiplying the size of the **dataTable** by  $k$  is an integer, that item is returned. Otherwise, the mean of the two adjacent items is returned. Note that percentile (0.5) is a synonym for  $median()$ .

```
\langle6 \rangle +≡
  template\langleclass T\rangle double dataTable\langle T\rangle:: percentile (double k)
  {
     dataTable\langle T \rangle v(*this);
     double index, result;
     int i;
     assert(k > 0 \land k < 1);sort(v.\text{begin}(),v.\text{end}());
     index = v.size() * k;if (index \neq floor(index)) {
        i = ((\text{int}) \text{ index});result = v[i];}
     else {
        i = ((\text{int}) index ) – 1;
        result = (v[i] + v[i+1])/2.0;}
     return result;
  }
```
#### 45. Variance.

The **variance**  $(\sigma^2)$  of a set of *n* values  $x_i$  is

$$
\frac{1}{n-1}\sum_{i=1}^{n}(x_i-\overline{x})^2
$$

where  $\bar{x}$  is the mean() value of the **dataTable**. The result is always a **double** regardless of the data type of the dataTable.

```
\langle6 \rangle +≡
  template\langleclass T\rangle double dataTable\langle T \rangle::variance (void)
  {
     \mathbf{dataTable}\langle T \rangle::iterator p;
     double mu = mean( ), sum = 0;
     for (p = begin); p \neq end ( ); p++) {
       double t = ((\ast p) - mu);sum + = t * t;}
     return sum/(size() - 1);}
```
<span id="page-44-0"></span>

#### 46. Central moments.

The k<sup>th</sup> **central moment** of a set of n values  $x_i$  is

$$
\frac{1}{n}\sum_{i=1}^{n}(x_i-\overline{x})^k
$$

where  $\bar{x}$  is the mean() value of the **dataTable**. The result is always a **double** regardless of the data type of the dataTable.

```
\langle6 \rangle +≡
  template\langleclass T\rangle double dataTable\langle T \rangle::centralMoment(int k)
  {
    dataTable\langle T\rangle::iterator:
    double mu = mean( ), sum = 0;
    for (p = begin); p \neq end; p+1 {
       sum + = pow((*p) - mu, (double) k);}
    return sum/size( );
  }
```
#### 47. Skewness.

The skewness of a distribution is a measure of its asymmetry with respect to the mean. It is defined as the third central moment of the distribution divided by the cube of the maximum likelihood estimate of the standard deviation. The result is always a double regardless of the data type of the dataTable.

```
\langle6 \rangle +≡
  template\langleclass T\rangle double dataTable\langle T \rangle::skewness (void)
  {
    double sigma = stdevMLE ( );
    return central Moment(3)/(sigma * sigma * sigma);}
```
#### 48. Kurtosis.

Kurtosis is a measure of how sharply peaked the distribution is. It is defined as the fourth central moment of the distribution divided by the square of the maximum likelihood estimate of the variance. The result is always a double regardless of the data type of the dataTable.

```
\langle6 \rangle +≡
  template\langleclass T\rangle double dataTable\langle T \rangle::kurtosis(void)
  {
    double v = varianceMLE ( );
    return centralMoment(4)/(v*v);}
```

```
49. Test program.
\langle1 \rangle +=
    \langle53\rangle;
    \langle51\rangle;
    int main(int argc, char *argv[])
    {
        extern char ∗optarg; /* Imported from getopt */ /* extern int optind; */
        int opt;
        \langle Process command-line options 50;
        \langle52\rangle;
\#if 1 /* Statistical library tests */
        {
            normalDistribution nd(100, 7.07);
            \text{count} \ll \text{``Normal\_dist:}\text{``mu} = \text{``} \ll nd.\text{get}\text{``mu()} \ll \text{``} \text{``sigma} = \text{``} \ll nd.\text{get}\text{``sigma()} \ll \text{``}"variancev = v'' \ll nd \,variance( \, ) \ll \omega";
            \text{cout} \ll \mathsf{H}_{\text{eff}} \mathsf{P}_{\text{eff}} \preceq \text{nd} .CDF_P(110) \preceq \mathsf{H}_{\text{eff}} \preceq \text{nd} .CDF_Q(110) \preceq \mathsf{H}_{\text{eff}};
            nd .writeParameters (cout);
            nd .approximateBinomial(200);
            \text{count} \ll \text{``Normal\_dist:} \text{__mu} = \text{__''} \ll nd \text{ .get} \text{__mu()} \ll \text{``\_\_\$igmaigma = \text{__''} \ll nd \text{ .get\_sigma()} \ll" variance = "  nd .variance ( )  "\n";
            \textit{cout} \ll \texttt{"_{ul}}\texttt{P}_{u} = \texttt{"_{ul}} \ll \textit{nd}.\texttt{CDF\_P}(110) \ll \texttt{"_{ul}}\texttt{P} = \texttt{"_{ul}} \ll \textit{nd}.\texttt{CDF\_Q}(110) \ll \texttt{"_{ul}}\texttt{z} = \texttt{"_{ul}} \ll \textit{nd}.\textit{z\_score}(110) \ll \texttt{"_{ul}}\texttt{P} = \texttt{"_{ul}} \ll \textit{nd}.\textit{z\_score}(110) \ll \texttt{"_{ul}}\texttt{P} = \texttt{"_{ul}} \ll \textit{nd}.\textit{z\_score}("\n";
        }
        {
            poissonDistribution pd(10);
            pd .writeParameters (cout);
            \text{count} \ll \text{''Poisson}_{\text{d}} \text{dist}: \text{lambda}_{\text{d}} = \text{``} \ll pd \text{.get\_lambda( )} \ll \text{``}\text{''};\text{count} \ll \text{``} \text{``} \text{''} \ll \text{pd} \text{.} \text{CDF}_P(5) \ll \text{``} \text{``} \text{Q} \text{...} \approx \text{pd} \text{.} \text{CDF}_Q(5) \ll \text{``} \text{``} \text{...}}
        {
            chiSquareDistribution xd(32);
            xd .writeParameters (cout);
            \text{count} \ll \text{"Chi-square} dist: \mathbf{k} = \mathbf{u}^{\mathsf{T}} \ll \text{xd.get\_k}() \ll \text{"}\mathbf{v}";
            \text{cout} \ll \mathsf{``p}_1 \mathsf{F}_1 \mathsf{F}_2 \mathsf{''} \ll \text{rd}.\text{CDF}_P(36) \ll \mathsf{``p}_2 \mathsf{F}_1 \ll \text{rd}.\text{CDF}_Q(36) \ll \mathsf{``p}_1 \mathsf{''};}
        {
            gammaDistribution gd(7.5, 3.75);
            gd .writeParameters (cout);
            \text{count} \ll \text{``Gamma_ddist: } \text{adpha} = \text{``} \ll qd \text{.} get\text{.} alpha() \ll \text{``} \text{``} \text{...} \text{and} \text{da} = \text{``} \ll qd \text{.} get\text{.} lambda() \ll \text{``} \text{...} \text{''};\text{count} \ll \text{``subP}_{\sqcup^{\sqcap} \sqcup^{\sqcap} \sqcup^{\sqcap}} \ll \text{gd}.\text{CDF}_{\sqcup}P(2.2) \ll \text{``subP}_{\sqcup^{\sqcap} \sqcup^{\sqcap}} \ll \text{gd}.\text{CDF}_{\sqcup}Q(2.2) \ll \text{``\texttt{``}}\text{''};}
        {
            betaDistribution bd(3, 4);
            bd .writeParameters (cout);
            \text{count} \ll \text{``Beta$\sqcup$dist$\sqcup$a$\sqcup$=$\sqcup$''} \ll \text{bd}.\text{get$\sqcup$}( ) \ll \text{``\sqcup$\sqcup$$b$\sqcup$=$\sqcup$''} \ll \text{bd}.\text{get$\sqcup$}( ) \ll \text{``\texttt{\textbackslash$n$''}};\text{count} \ll \text{``subP}_{\sqcup} = \text{``} \ll \text{bd.CDF}_{\sqcup}P(0.4) \ll \text{``sub=''} \ll \text{bd.CDF}_{\sqcup}Q(0.4) \ll \text{``}\text{''};}
        {
            tDistribution xd(32);
            xd .writeParameters (cout);
```

```
\text{count} \ll \text{``t}_\text{u} \text{dist}: \text{rk}_\text{u} = \text{rk} \ll \text{xd}.\text{get}_k() \ll \text{``\texttt{``r''}};\mathit{cout} \ll \text{"tutP} - \text{"tutS} \ll \mathit{xd} . \texttt{CDF_P}(0.8) \ll \text{"tutS} - \text{"tutS} \ll \mathit{xd} . \texttt{CDF_Q}(0.8) \ll \text{"tutS} ;}
         {
             FDistribution fd(12, 16);fd .writeParameters (cout);
             \text{const} \ll \text{``F$\sqcup$dist$\sqcup$u$\sqcup$''$\sqcup$''} \ll \text{fd}.\text{get$\sqcup$t$}) \ll \text{``$\sqcup$u$\sqcup$''$\sqcup$''} \ll \text{fd}.\text{get$\sqcup$t$}) \ll \text{``}\backslash \texttt{n}";
             \mathit{cout} \ll \texttt{"}_{\sqcup\sqcup}\texttt{P}_{\sqcup}\texttt{^=}_{\sqcup}\texttt{^"} \ll \mathit{fd}.\mathtt{CDF\_P}(0.8) \ll \texttt{"}_{\sqcup}\texttt{Q}_{\sqcup}\texttt{^=}_{\sqcup}\texttt{^"} \ll \mathit{fd}.\mathtt{CDF\_Q}(0.8) \ll \texttt{"}\backslash\texttt{n";}}
         {
             binomialDistribution bd(200, 0.5);\text{count} \ll \text{"Binomial\_dist:} \text{min} = \text{u} \ll bd.get\_n() \ll \text{u} \text{u} = \text{u} \ll bd.get\_r() \ll \text{u} \text{u} = \text{u} \ll \text{u}bd \,.\,variance() \ll "\mathbf{n}":
             \textit{cout} \ll \texttt{"\textsf{u}} \ll \texttt{b} d.\texttt{CDF\_P}(110) \ll \texttt{"\textsf{u}} \ll \textit{b} d.\texttt{CDF\_Q}(110) \ll \texttt{"\textsf{u}} \ll \textit{b} d. z \textit{score}(110) \ll"\n";
             bd .writeParameters (cout);
         }
         {
             negativeBinomialDistribution bd(10, 0.5);\text{count} \ll \text{``Negative} binomial dist: n_i = n' \ll bd.get_n \mid \ll \text{''} _{i} _{i} _{i} _{j} _{i} _{j} _{j} _{j} _{k}"\Boxvariance\Box=\Box" \ll bd \, variance( ) \ll \Box \n";
             \mathit{cout} \ll \texttt{"\textsf{u}} \ll \texttt{h} \ll \mathit{bd}.\texttt{CDF\_P}(15) \ll \texttt{"\textsf{u}} \ll \mathit{bd}.\texttt{CDF\_Q}(15) \ll \texttt{"\textsf{n}}";bd .writeParameters (cout);
        }
#endif
        return 0;
```
}

#### <span id="page-47-0"></span>48 TEST PROGRAM STATLIB §50

50. We use getopt to process command line options. This permits aggregation of options without arguments and both −darg and −d arg syntax.

```
\langle Process command-line options 50 \rangle \equivwhile ((opt = getopt(argc, argv, "nu-:")) \neq -1) {
     switch (opt) {
     case 'u': /∗ −u Print how-to-call information ∗/
       case '?': usage();
       return 0;
     case '-': /* -- Extended options */switch (\text{optarg}[0]) {
       case 'c': /∗ −−copyright ∗/
          \text{count} \ll \text{``This\textsubscript{U}} is in the public domain. \n";
          return 0;
       case 'h': /∗ −−help ∗/
          usage( );
          return 0;
       case 'v': /* -version * /\text{count} \ll \text{PRODUCT} \ll "" \ll VERSION \ll "\n";
          \textit{cout} \ll "Last<sub>\sqcup</sub>revised:\sqcup" \ll REVDATE \ll "\n";
          \text{count} \ll \text{''The} \text{latest} \text{oversion} \text{dis} \text{always} \text{quark}\textit{count} \ll \text{"at}<sub>L</sub>http://www.fourmilab.ch/eggtools/eggshell\n";
          return 0;
       }
     }
  }
This code is used in section 49.
```
51. Procedure usage prints how-to-call information.

```
\langle Show how to call test program 51\rangle \equivstatic void usage (void)
  \{\mathit{cout} \ll \mathtt{PRODUCT} \ll \texttt{"_\text{ul--}\text{--}_\text{ul}Analysise_\text{L}eggsummary_\text{u}files._\text{ul}Call:\texttt{\texttt{'n''}};cout  " "  PRODUCT  " [options] [infile] [outfile]\n";
    \text{cout} \ll \text{``\texttt{`n''}};
    \text{count} \ll \text{"Options:}\n\cdot \text{in";}\textit{count} \ll "\text{count} \ll "\text{count} \ll "\text{cout} \ll "\mathbf{n}";
    \text{count} \ll \text{``by\_John\_Walker\`n''};\text{count} \ll \text{http://www.fournilab.ch/\n};
  }
This code is used in section 49.
```
<span id="page-48-0"></span>52. The following test the descriptive statistics facilities implemented by the **dataTable** template class.  $\langle$  Test descriptive statistics template 52 $\rangle \equiv$ 

```
\{ int i;
    dataTable\langle int \rangle zot;dataTable\langle int\rangle::iterator z;#define PR
    for (z = zot \text{.} begin(); z \neq zot \text{.} end(); z++) {
        \textit{cout} \ll *z \ll "\sqcup";
    }
    \text{cout} \ll \text{``}\text{~}^{\text{''}};
    for (i = 0; i < 10; i++) {
        zot.push\_back(range) \& #3F);}
    PR;
    sort(zot.\text{begin}(), zot.\text{end}());
    PR;
    reverse(zot.\text{begin}(), zot.\text{end}());PR;
    \text{count} \ll \text{"Mean} \rightarrow \text{``} \ll \text{zot}.\text{mean}() \ll \text{"}\text{'n";}\text{count} \ll \text{``Geometric\_mean\_=}\text{''} \ll \text{zot}.geometricMean() \ll \text{``}\text{''};\text{count} \ll \text{''Harmonic\_mean} = ' \ll \text{zot}.\text{harmonicMean}() \ll \text{''}\text{-}";
    \text{count} \ll \text{"RMS}_{\sqcup} = \sqcup \text{"} \ll \text{zot.RMS}() \ll \text{"}\text{'n";\text{cout} \ll \text{``Median} \rightarrow \text{``} \ll \text{zot} \cdot \text{median}() \ll \text{``}\text{'n''};\text{count} \ll \text{"Mode} \ll \text{not} \ll \text{zot} \cdot \text{mode}() \ll \text{"}\text{'n";}cout \ll "Percentile(0.5) _{\sqcup} = \sqcup" \ll zot.percentile(0.5) \ll "\n";
    \text{count} \ll \text{``Quartile(1)} \sqcup \text{``} \ll \text{zot}.\text{quartile(1)} \ll \text{``}\text{``} \text{''};\text{count} \ll \text{``Quartile}(3) \ll \text{``}\setminus \text{``} \ll \text{zot}.\text{quantile}(3) \ll \text{``}\setminus \text{''};\text{count} \ll \text{"Variance}_{\sqcup} = \sqcup \text{"} \ll \text{zot}.\text{variance}() \ll \text{"}\text{'n";}\text{count} \ll \text{``Standard\_deviation\_} = \text{``} \ll \text{zot}.\text{stdev}() \ll \text{``}\text{``} \text{''};\text{count} \ll \text{``CentralMoment(3)} \sqcup \text{``} \ll \text{zot}.\text{central} \text{Moment}(3) \ll \text{``}\text{``} \text{''};\textit{count} \ll \text{``Skewness}_{\sqcup} = \sqcup \text{``} \ll \textit{zot}.\textit{skewness}() \ll \text{``}\text{'n''};\textit{count} \ll \text{"Kurtosis}_{\text{L}^{-1}} \ll \textit{zot}. \textit{kurtosis}() \ll \text{"\text{'n}"};
This code is used in section 49.
```
### <span id="page-49-0"></span>50 TEST PROGRAM STATLIB  $\S53$

53. We need the following definitions to compile the test program.

```
\langle Test program include files 53 \rangle ≡<br>#include "config.h" /* Ou
                           /∗ Our configuration */ /* C++ include files */
#include <iostream>
#include <exception>
#include <stdexcept>
#include <string>
  using namespace std;
#include <stdio.h>
\# \emph{include } <br> <br> <br/>stdlib.h>
#include <ctype.h>
#ifdef HAVE_GETOPT
#ifdef HAVE_UNISTD_H
#include <unistd.h>
#endif
#else#include "getopt.h" /∗ No system getopt—use our own ∗/
#endif
#include "statlib.h" /∗ Class definitions for this package ∗/
This code is used in section 49.
```
<span id="page-50-0"></span>54. Index. The following is a cross-reference table for statlib. Single-character identifiers are not indexed, nor are reserved words. Underlined entries indicate where an identifier was declared.

a: [19,](#page-16-0) [20](#page-18-0).  $a_{\text{r}}$  a  $p_{\text{r}}$   $b_{\text{r}}$   $x$  :  $19, 20$  $19, 20$  $19, 20$ . alpha: [16,](#page-12-0) [17,](#page-14-0) [18.](#page-15-0)  $alpha_from\_p\_lambda_x: 16, 17.$  $alpha_from\_p\_lambda_x: 16, 17.$  $alpha_from\_p\_lambda_x: 16, 17.$  $alpha_from\_p\_lambda_x: 16, 17.$  $approximateBinomial: \underline{9}, 31, 49.$  $approximateBinomial: \underline{9}, 31, 49.$  $approximateBinomial: \underline{9}, 31, 49.$  $approximateBinomial: \underline{9}, 31, 49.$ argc: [49,](#page-45-0) [50.](#page-47-0)  $argv: \underline{49}$  $argv: \underline{49}$  $argv: \underline{49}$ , [50](#page-47-0). assert: [37](#page-38-0), [44.](#page-43-0) b:  $\frac{19}{20}$  $\frac{19}{20}$  $\frac{19}{20}$ .  $b_{\textit{--}from\_p\_a\_x}$ : [19](#page-16-0), [20](#page-18-0). bd: [49](#page-45-0). begin: [38](#page-39-0), [39,](#page-39-0) [40](#page-40-0), [41,](#page-40-0) [42](#page-41-0), [43](#page-42-0), [44,](#page-43-0) [45](#page-43-0), [46,](#page-44-0) [52](#page-48-0). betaDistribution:  $19, 20, 21, 49$  $19, 20, 21, 49$  $19, 20, 21, 49$  $19, 20, 21, 49$  $19, 20, 21, 49$  $19, 20, 21, 49$  $19, 20, 21, 49$ . binomialDistribution:  $31, 32, 33, 49$  $31, 32, 33, 49$  $31, 32, 33, 49$  $31, 32, 33, 49$  $31, 32, 33, 49$  $31, 32, 33, 49$ . bmode: [43.](#page-42-0) bound:  $11, 14, 17, 20, 23, 26, 29, 32, 35.$  $11, 14, 17, 20, 23, 26, 29, 32, 35.$  $11, 14, 17, 20, 23, 26, 29, 32, 35.$  $11, 14, 17, 20, 23, 26, 29, 32, 35.$  $11, 14, 17, 20, 23, 26, 29, 32, 35.$  $11, 14, 17, 20, 23, 26, 29, 32, 35.$  $11, 14, 17, 20, 23, 26, 29, 32, 35.$  $11, 14, 17, 20, 23, 26, 29, 32, 35.$  $11, 14, 17, 20, 23, 26, 29, 32, 35.$  $11, 14, 17, 20, 23, 26, 29, 32, 35.$  $11, 14, 17, 20, 23, 26, 29, 32, 35.$  $11, 14, 17, 20, 23, 26, 29, 32, 35.$  $11, 14, 17, 20, 23, 26, 29, 32, 35.$  $11, 14, 17, 20, 23, 26, 29, 32, 35.$  $11, 14, 17, 20, 23, 26, 29, 32, 35.$  $11, 14, 17, 20, 23, 26, 29, 32, 35.$  $11, 14, 17, 20, 23, 26, 29, 32, 35.$  $c_a: 19.$  $c_a: 19.$  $c_a: 19.$  $c_alpha: 16$  $c_alpha: 16$ .  $c_{-}b$ : [19.](#page-16-0)  $c_k: 13, 22.$  $c_k: 13, 22.$  $c_k: 13, 22.$  $c_k: 13, 22.$  $c_k: 13, 22.$  $c$ -lambda:  $16, 28$  $16, 28$  $16, 28$ .  $c$ -mu:  $\overline{7}$ .  $c_n: \frac{31}{9}, \frac{34}{9}$  $c_n: \frac{31}{9}, \frac{34}{9}$  $c_n: \frac{31}{9}, \frac{34}{9}$  $c-r$ :  $31, 34$  $31, 34$ .  $c$ -sigma: [7](#page-4-0).  $c_{-}u: 25.$  $c_{-}u: 25.$  $c_{-}v: \quad \underline{25}.$  $c_{-}v: \quad \underline{25}.$  $c_{-}v: \quad \underline{25}.$ CDF\_P: [6](#page-2-0), [7,](#page-4-0) [12,](#page-8-0) [13](#page-9-0), [15,](#page-11-0) [16,](#page-12-0) [18](#page-15-0), [19](#page-16-0), [21,](#page-19-0) [22,](#page-20-0) [24](#page-22-0), [25,](#page-23-0) [27,](#page-26-0) [28,](#page-27-0) [30,](#page-29-0) [31,](#page-30-0) [33,](#page-33-0) [34,](#page-34-0) [36,](#page-37-0) [49.](#page-45-0)  $CDF_Q: 6, 49.$  $CDF_Q: 6, 49.$  $CDF_Q: 6, 49.$  $CDF_Q: 6, 49.$ cdfbet: [20](#page-18-0). cdfbin: [32](#page-32-0). cdfchi: [14](#page-11-0).  $cdff$ : [26.](#page-25-0) cdfgam: [17](#page-14-0). cdfnbn: [35.](#page-36-0)  $cdf nor: 11.$  $cdf nor: 11.$  $cdf nor: 11.$ cdfpoi: [29](#page-29-0). cdft: [23.](#page-22-0) centralMoment: [37,](#page-38-0) [46,](#page-44-0) [47,](#page-44-0) [48](#page-44-0), [52](#page-48-0). chiSquareDistribution: [13](#page-9-0), [14,](#page-11-0) [15](#page-11-0), [49.](#page-45-0) cmode : [43.](#page-42-0) cout: [49,](#page-45-0) [50,](#page-47-0) [51](#page-47-0), [52](#page-48-0). cval: [43](#page-42-0).  $d: \underline{40}$ . dataTable: [1,](#page-0-0) [37,](#page-38-0) [38](#page-39-0), [39,](#page-39-0) [40,](#page-40-0) [41](#page-40-0), [42,](#page-41-0) [43,](#page-42-0) [44](#page-43-0), [45,](#page-43-0) [46,](#page-44-0) [47](#page-44-0), [48,](#page-44-0) [52](#page-48-0).  $distributionName: 6, 7, 13, 16, 19, 22, 25, 28,$  $distributionName: 6, 7, 13, 16, 19, 22, 25, 28,$ [31,](#page-30-0) [34](#page-34-0). end: [38,](#page-39-0) [39,](#page-39-0) [40](#page-40-0), [41,](#page-40-0) [42](#page-41-0), [43,](#page-42-0) [44](#page-43-0), [45,](#page-43-0) [46](#page-44-0), [52.](#page-48-0)

 $fd: 49.$  $fd: 49.$  $fd: 49.$ FDistribution: [25,](#page-23-0) [26,](#page-25-0) [27,](#page-26-0) [49.](#page-45-0) floor:  $44.$ g: [39.](#page-39-0) gammaDistribution:  $16$ , [17](#page-14-0), [18,](#page-15-0) [49.](#page-45-0)  $gd: \underline{49}$ . geometricMean: [37](#page-38-0), [39,](#page-39-0) [52.](#page-48-0)  $get_a: 19, 49.$  $get_a: 19, 49.$  $get_a: 19, 49.$  $get_a: 19, 49.$  $get_a: 19, 49.$  $get\_alpha: 16, 49.$  $get\_alpha: 16, 49.$  $get\_alpha: 16, 49.$  $get\_alpha: 16, 49.$  $get_b: 19, 49.$  $get_b: 19, 49.$  $get_b: 19, 49.$  $get_b: 19, 49.$  $get_k: 13, 22, 49.$  $get_k: 13, 22, 49.$  $get_k: 13, 22, 49.$  $get_k: 13, 22, 49.$  $get_k: 13, 22, 49.$  $get_k: 13, 22, 49.$  $get\_lambda: 16, 28, 49.$  $get\_lambda: 16, 28, 49.$  $get\_lambda: 16, 28, 49.$  $get\_lambda: 16, 28, 49.$  $get\_lambda: 16, 28, 49.$  $get\_lambda: 16, 28, 49.$  $get\_lambda: 16, 28, 49.$  $get_m u: \quad 7, \quad 49.$  $get_m u: \quad 7, \quad 49.$  $get_m u: \quad 7, \quad 49.$  $get_m u: \quad 7, \quad 49.$  $get_n: \underline{31}, \underline{34}, 49.$  $get_n: \underline{31}, \underline{34}, 49.$  $get_n: \underline{31}, \underline{34}, 49.$  $get_r: \frac{31}{94}, \frac{34}{9}.$  $get_r: \frac{31}{94}, \frac{34}{9}.$  $get_r: \frac{31}{94}, \frac{34}{9}.$  $get\_sigma:$   $\frac{7}{2}$  $\frac{7}{2}$  $\frac{7}{2}$ , [49.](#page-45-0)  $get_u: 25, 49.$  $get_u: 25, 49.$  $get_u: 25, 49.$  $get_u: 25, 49.$  $get_v: 25, 49.$  $get_v: 25, 49.$  $get_v: 25, 49.$  $get_v: 25, 49.$  $get_v: 25, 49.$ getopt: [49](#page-45-0), [50](#page-47-0). harmonicMean: [37](#page-38-0), [40,](#page-40-0) [52](#page-48-0). HAVE GETOPT: [53.](#page-49-0) HAVE UNISTD H: [53](#page-49-0). i:  $44, 52$  $44, 52$  $44, 52$ . index:  $44$ . *iterator* : [38,](#page-39-0) [39](#page-39-0), [40,](#page-40-0) [41,](#page-40-0) [43](#page-42-0), [45,](#page-43-0) [46,](#page-44-0) [52](#page-48-0).  $k: \underline{13}, \underline{14}, \underline{22}, \underline{23}, \underline{37}, \underline{44}, \underline{46}.$  $k: \underline{13}, \underline{14}, \underline{22}, \underline{23}, \underline{37}, \underline{44}, \underline{46}.$  $k: \underline{13}, \underline{14}, \underline{22}, \underline{23}, \underline{37}, \underline{44}, \underline{46}.$  $k: \underline{13}, \underline{14}, \underline{22}, \underline{23}, \underline{37}, \underline{44}, \underline{46}.$  $k: \underline{13}, \underline{14}, \underline{22}, \underline{23}, \underline{37}, \underline{44}, \underline{46}.$  $k: \underline{13}, \underline{14}, \underline{22}, \underline{23}, \underline{37}, \underline{44}, \underline{46}.$  $k: \underline{13}, \underline{14}, \underline{22}, \underline{23}, \underline{37}, \underline{44}, \underline{46}.$  $k: \underline{13}, \underline{14}, \underline{22}, \underline{23}, \underline{37}, \underline{44}, \underline{46}.$  $k: \underline{13}, \underline{14}, \underline{22}, \underline{23}, \underline{37}, \underline{44}, \underline{46}.$  $k: \underline{13}, \underline{14}, \underline{22}, \underline{23}, \underline{37}, \underline{44}, \underline{46}.$  $k: \underline{13}, \underline{14}, \underline{22}, \underline{23}, \underline{37}, \underline{44}, \underline{46}.$  $k$ -from  $p_x: 13, 14, 22, 23$  $p_x: 13, 14, 22, 23$  $p_x: 13, 14, 22, 23$  $p_x: 13, 14, 22, 23$  $p_x: 13, 14, 22, 23$  $p_x: 13, 14, 22, 23$  $p_x: 13, 14, 22, 23$ .  $kurtosis: 6, 37, 48, 52.$  $kurtosis: 6, 37, 48, 52.$  $kurtosis: 6, 37, 48, 52.$  $kurtosis: 6, 37, 48, 52.$  $kurtosis: 6, 37, 48, 52.$  $kurtosis: 6, 37, 48, 52.$  $kurtosis: 6, 37, 48, 52.$  $kurtosis: 6, 37, 48, 52.$  $kurtosis: 6, 37, 48, 52.$ kurtosisExcess: [6,](#page-2-0) [7,](#page-4-0) [13](#page-9-0), [16](#page-12-0), [19](#page-16-0), [22](#page-20-0), [25](#page-23-0), [28](#page-27-0), [31](#page-30-0), [34](#page-34-0).  $lambda: 16, 17, 18, 28, 29, 30.$  $lambda: 16, 17, 18, 28, 29, 30.$  $lambda: 16, 17, 18, 28, 29, 30.$  $lambda: 16, 17, 18, 28, 29, 30.$  $lambda: 16, 17, 18, 28, 29, 30.$  $lambda: 16, 17, 18, 28, 29, 30.$  $lambda: 16, 17, 18, 28, 29, 30.$  $lambda: 16, 17, 18, 28, 29, 30.$  $lambda: 16, 17, 18, 28, 29, 30.$  $lambda: 16, 17, 18, 28, 29, 30.$  $lambda: 16, 17, 18, 28, 29, 30.$  $lambda: 16, 17, 18, 28, 29, 30.$  $lambda_from\_p\_alpha_x$ : [16,](#page-12-0) [17.](#page-14-0)  $lambda\_from\_p_x$ : [28](#page-27-0), [29.](#page-29-0) m: [10](#page-6-0), [38.](#page-39-0) main: [49.](#page-45-0) mean: [6,](#page-2-0) [7](#page-4-0), [10](#page-6-0), [13](#page-9-0), [16](#page-12-0), [19,](#page-16-0) [22,](#page-20-0) [25,](#page-23-0) [28,](#page-27-0) [31](#page-30-0), [34](#page-34-0), [37,](#page-38-0) [38](#page-39-0), [45](#page-43-0), [46,](#page-44-0) [52](#page-48-0). median: [37,](#page-38-0) [42,](#page-41-0) [44](#page-43-0), [52.](#page-48-0) mode: [37](#page-38-0), [43](#page-42-0), [52](#page-48-0). most: [43.](#page-42-0) mu: [7](#page-4-0), [11](#page-7-0), [12,](#page-8-0) [45](#page-43-0), [46.](#page-44-0)  $mu\_from\_p\_x\_sigma$ :  $\frac{7}{7}, \frac{11}{9}$  $\frac{7}{7}, \frac{11}{9}$  $\frac{7}{7}, \frac{11}{9}$ .  $n: \underline{9}, \underline{31}, \underline{32}, \underline{34}, \underline{35}, \underline{43}.$  $n: \underline{9}, \underline{31}, \underline{32}, \underline{34}, \underline{35}, \underline{43}.$  $n: \underline{9}, \underline{31}, \underline{32}, \underline{34}, \underline{35}, \underline{43}.$  $n: \underline{9}, \underline{31}, \underline{32}, \underline{34}, \underline{35}, \underline{43}.$  $n: \underline{9}, \underline{31}, \underline{32}, \underline{34}, \underline{35}, \underline{43}.$  $n: \underline{9}, \underline{31}, \underline{32}, \underline{34}, \underline{35}, \underline{43}.$  $n: \underline{9}, \underline{31}, \underline{32}, \underline{34}, \underline{35}, \underline{43}.$  $n_{\text{r}}$  *n*-from  $p_{\text{r}}$   $s$ :  $\frac{31}{32}$ ,  $\frac{32}{34}$  $\frac{32}{34}$  $\frac{32}{34}$ ,  $\frac{35}{35}$  $\frac{35}{35}$  $\frac{35}{35}$ .  $nd$ : [49.](#page-45-0) negativeBinomialDistribution: [34,](#page-34-0) [35](#page-36-0), [36](#page-37-0), [49](#page-45-0). ni: [39.](#page-39-0) normalDistribution:  $\frac{7}{11}$  $\frac{7}{11}$  $\frac{7}{11}$ , 11, [12,](#page-8-0) [31](#page-30-0), [49.](#page-45-0) of: [6](#page-2-0), [13](#page-9-0), [16](#page-12-0), [19,](#page-16-0) [22,](#page-20-0) [25](#page-23-0), [28](#page-27-0), [31](#page-30-0), [34.](#page-34-0) opt: [49,](#page-45-0) [50.](#page-47-0) optarg: [49,](#page-45-0) [50.](#page-47-0)

ostream: [6](#page-2-0), [13,](#page-9-0) [16,](#page-12-0) [19](#page-16-0), [22,](#page-20-0) [25](#page-23-0), [28,](#page-27-0) [31](#page-30-0), [34.](#page-34-0) out of range: [11](#page-7-0), [14](#page-11-0), [17,](#page-14-0) [20,](#page-18-0) [23,](#page-22-0) [26,](#page-25-0) [29](#page-29-0), [32](#page-32-0), [35](#page-36-0). p: [7,](#page-4-0) [11,](#page-7-0) [13,](#page-9-0) [14,](#page-11-0) [16,](#page-12-0) [17,](#page-14-0) [19,](#page-16-0) [20,](#page-18-0) [22,](#page-20-0) [23,](#page-22-0) [25,](#page-23-0) [26,](#page-25-0) [28,](#page-27-0) [29](#page-29-0), [31,](#page-30-0) [32](#page-32-0), [34,](#page-34-0) [35.](#page-36-0)  $p\_from\_a_b_x: 19, 20, 21.$  $p\_from\_a_b_x: 19, 20, 21.$  $p\_from\_a_b_x: 19, 20, 21.$  $p\_from\_a_b_x: 19, 20, 21.$  $p\_from\_a_b_x: 19, 20, 21.$  $p\_from\_a_b_x: 19, 20, 21.$  $p\_from\_a_b_x: 19, 20, 21.$  $p\_from\_alpha\_lambda\_x$ : [16,](#page-12-0) [17,](#page-14-0) [18.](#page-15-0)  $p\_from\_k_x$ : [13,](#page-9-0) [14,](#page-11-0) [15,](#page-11-0) [22](#page-20-0), [23](#page-22-0), [24](#page-22-0).  $p\_from\_lambda x: 28, 29, 30.$  $p\_from\_lambda x: 28, 29, 30.$  $p\_from\_lambda x: 28, 29, 30.$  $p\_from\_lambda x: 28, 29, 30.$  $p\_from\_lambda x: 28, 29, 30.$  $p\_from\_lambda x: 28, 29, 30.$  $p\_from\_mu\_sigma\_x:$  [7](#page-4-0), [11](#page-7-0), [12.](#page-8-0)  $p\_from\_n\_r\_s$ :  $\underline{31}, \underline{32}, \underline{33}, \underline{34}, \underline{35}, \underline{36}.$  $\underline{31}, \underline{32}, \underline{33}, \underline{34}, \underline{35}, \underline{36}.$  $\underline{31}, \underline{32}, \underline{33}, \underline{34}, \underline{35}, \underline{36}.$  $\underline{31}, \underline{32}, \underline{33}, \underline{34}, \underline{35}, \underline{36}.$  $\underline{31}, \underline{32}, \underline{33}, \underline{34}, \underline{35}, \underline{36}.$  $\underline{31}, \underline{32}, \underline{33}, \underline{34}, \underline{35}, \underline{36}.$  $\underline{31}, \underline{32}, \underline{33}, \underline{34}, \underline{35}, \underline{36}.$  $P_{\text{-}}$ from  $Q$ : [6.](#page-2-0)  $p\_from\_u\_v\_x: 25, 26, 27.$  $p\_from\_u\_v\_x: 25, 26, 27.$  $p\_from\_u\_v\_x: 25, 26, 27.$  $p\_from\_u\_v\_x: 25, 26, 27.$  $p\_from\_u\_v\_x: 25, 26, 27.$  $p\_from\_u\_v\_x: 25, 26, 27.$  $pd: \quad \underline{49}.$ percentile:  $37, 44, 52$  $37, 44, 52$  $37, 44, 52$  $37, 44, 52$ . poissonDistribution: [28](#page-27-0), [29,](#page-29-0) [30,](#page-29-0) [49](#page-45-0). pow: [39,](#page-39-0) [46.](#page-44-0) PR: [52.](#page-48-0) probabilityDistribution: [6](#page-2-0), [7](#page-4-0), [13,](#page-9-0) [16,](#page-12-0) [19](#page-16-0), [22](#page-20-0), [25,](#page-23-0) [28,](#page-27-0) [31,](#page-30-0) [34](#page-34-0). PRODUCT: [50,](#page-47-0) [51.](#page-47-0)  $push\_back: 52$ . q: [11](#page-7-0), [14](#page-11-0), [17,](#page-14-0) [20](#page-18-0), [23](#page-22-0), [26,](#page-25-0) [29](#page-29-0), [32,](#page-32-0) [35,](#page-36-0) [37](#page-38-0).  $Q_{\text{-}} from P: 6.$  $Q_{\text{-}} from P: 6.$ quartile: [37,](#page-38-0) [52.](#page-48-0)  $r: \underline{31}, \underline{32}, \underline{34}, \underline{35}.$  $r: \underline{31}, \underline{32}, \underline{34}, \underline{35}.$  $r: \underline{31}, \underline{32}, \underline{34}, \underline{35}.$  $r: \underline{31}, \underline{32}, \underline{34}, \underline{35}.$  $r: \underline{31}, \underline{32}, \underline{34}, \underline{35}.$  $r: \underline{31}, \underline{32}, \underline{34}, \underline{35}.$  $r: \underline{31}, \underline{32}, \underline{34}, \underline{35}.$  $r: \underline{31}, \underline{32}, \underline{34}, \underline{35}.$  $r: \underline{31}, \underline{32}, \underline{34}, \underline{35}.$  $r$ -from  $p_n$ s:  $\frac{31}{32}, \frac{32}{34}, \frac{35}{35}$  $\frac{31}{32}, \frac{32}{34}, \frac{35}{35}$  $\frac{31}{32}, \frac{32}{34}, \frac{35}{35}$  $\frac{31}{32}, \frac{32}{34}, \frac{35}{35}$  $\frac{31}{32}, \frac{32}{34}, \frac{35}{35}$ . rand: [52.](#page-48-0)  $result: 44.$  $result: 44.$ REVDATE:  $1, 50$  $1, 50$ . reverse: [52](#page-48-0).  $ri: 32, 35.$  $ri: 32, 35.$  $ri: 32, 35.$  $ri: 32, 35.$ RMS: [37,](#page-38-0) [41,](#page-40-0) [52.](#page-48-0) s: [31](#page-30-0), [32](#page-32-0), [34](#page-34-0), [35.](#page-36-0)  $s_{\textit{--}from\_p\_r\_n}:$  [31,](#page-30-0) [32,](#page-32-0) [34](#page-34-0), [35](#page-36-0).  $set_a: 19.$  $set_a: 19.$  $set_a$ -b: [19.](#page-16-0) set alpha: [16.](#page-12-0)  $set\_alpha\_lambda$ : [16](#page-12-0). set<sub>-b</sub>: [19](#page-16-0).  $set_k: 13, 22.$  $set_k: 13, 22.$  $set_k: 13, 22.$  $set_k: 13, 22.$  $set\_lambda: 16, 28.$  $set\_lambda: 16, 28.$  $set\_lambda: 16, 28.$  $set\_lambda: 16, 28.$  $set\_lambda: 16, 28.$  $set_m$ :  $\frac{7}{2}$  $\frac{7}{2}$  $\frac{7}{2}$ .  $set_{mu\_sigma}: 7, 9.$  $set_{mu\_sigma}: 7, 9.$  $set_{mu\_sigma}: 7, 9.$  $set_{mu\_sigma}: 7, 9.$  $set_n$ : [31](#page-30-0), [34](#page-34-0).  $set\_n_r: 31, 34.$  $set\_n_r: 31, 34.$  $set\_n_r: 31, 34.$  $set\_n_r: 31, 34.$  $set\_n_r: 31, 34.$  $set_r: \frac{31}{54}.$  $set_r: \frac{31}{54}.$  $set_r: \frac{31}{54}.$  $set\_sigma: 7, 8.$  $set\_sigma: 7, 8.$  $set\_sigma: 7, 8.$  $set\_sigma: 7, 8.$  $set_u: 25.$  $set_u: 25.$  $set_u$  v: [25.](#page-23-0)  $set_v: 25.$  $set_v: 25.$  $set_v: 25.$ 

set\_variance: [8.](#page-5-0)  $sigma: 7, 11, 12, 47.$  $sigma: 7, 11, 12, 47.$  $sigma: 7, 11, 12, 47.$  $sigma: 7, 11, 12, 47.$  $sigma: 7, 11, 12, 47.$  $sigma: 7, 11, 12, 47.$  $sigma: 7, 11, 12, 47.$  $sigma: 7, 11, 12, 47.$ 

 $sigma_{\text{r}}$  from  $p_{\text{r}} x$  mu: [7,](#page-4-0) [11](#page-7-0). size: [37,](#page-38-0) [38](#page-39-0), [39](#page-39-0), [40,](#page-40-0) [41](#page-40-0), [42](#page-41-0), [44,](#page-43-0) [45](#page-43-0), [46](#page-44-0). skewness: [6](#page-2-0), [7](#page-4-0), [13,](#page-9-0) [16,](#page-12-0) [19](#page-16-0), [22](#page-20-0), [25,](#page-23-0) [28,](#page-27-0) [31,](#page-30-0) [34](#page-34-0), [37,](#page-38-0) [47,](#page-44-0) [52.](#page-48-0) sort: [42,](#page-41-0) [43](#page-42-0), [44](#page-43-0), [52.](#page-48-0) sqrt: [8](#page-5-0), [9,](#page-5-0) [13,](#page-9-0) [16,](#page-12-0) [19](#page-16-0), [22](#page-20-0), [25,](#page-23-0) [28,](#page-27-0) [31](#page-30-0), [34](#page-34-0), [37](#page-38-0), [41.](#page-40-0) STATLIB\_HEADER\_DEFINES: [3](#page-1-0). status : [11](#page-7-0), [14,](#page-11-0) [17](#page-14-0), [20,](#page-18-0) [23](#page-22-0), [26](#page-25-0), [29,](#page-29-0) [32](#page-32-0), [35.](#page-36-0) std: [3,](#page-1-0) [53.](#page-49-0)  $stdev: \underline{6, 7, 10, 13, 16, 19, 22, 25, 28, 31, 34, 37, 52}.$  $stdev: \underline{6, 7, 10, 13, 16, 19, 22, 25, 28, 31, 34, 37, 52}.$  $stdevMLE: 37, 47.$  $stdevMLE: 37, 47.$  $stdevMLE: 37, 47.$  $stdevMLE: 37, 47.$ string: [6](#page-2-0), [7,](#page-4-0) [13](#page-9-0), [16,](#page-12-0) [19](#page-16-0), [22,](#page-20-0) [25](#page-23-0), [28,](#page-27-0) [31](#page-30-0), [34](#page-34-0). sum: [41](#page-40-0), [45](#page-43-0), [46](#page-44-0). t: [45](#page-43-0). tDistribution: [22,](#page-20-0) [23](#page-22-0), [24](#page-22-0), [49](#page-45-0). u: [25](#page-23-0), [26.](#page-25-0)  $u$ -from  $-p-v-x$ : [25,](#page-23-0) [26](#page-25-0).  $usage: 50, 51.$  $usage: 50, 51.$  $usage: 50, 51.$  $usage: 50, 51.$  $v: \quad \underline{25}, \ \underline{26}, \ \underline{42}, \ \underline{43}, \ \underline{44}, \ \underline{48}.$  $v: \quad \underline{25}, \ \underline{26}, \ \underline{42}, \ \underline{43}, \ \underline{44}, \ \underline{48}.$  $v: \quad \underline{25}, \ \underline{26}, \ \underline{42}, \ \underline{43}, \ \underline{44}, \ \underline{48}.$  $v: \quad \underline{25}, \ \underline{26}, \ \underline{42}, \ \underline{43}, \ \underline{44}, \ \underline{48}.$  $v: \quad \underline{25}, \ \underline{26}, \ \underline{42}, \ \underline{43}, \ \underline{44}, \ \underline{48}.$  $v: \quad \underline{25}, \ \underline{26}, \ \underline{42}, \ \underline{43}, \ \underline{44}, \ \underline{48}.$  $v: \quad \underline{25}, \ \underline{26}, \ \underline{42}, \ \underline{43}, \ \underline{44}, \ \underline{48}.$  $v_{\textit{--}from\_p\_u\_x}$ : [25,](#page-23-0) [26](#page-25-0). var: [8](#page-5-0). variance:  $6, 37, 45, 49, 52.$  $6, 37, 45, 49, 52.$  $6, 37, 45, 49, 52.$  $6, 37, 45, 49, 52.$  $6, 37, 45, 49, 52.$  $6, 37, 45, 49, 52.$  $6, 37, 45, 49, 52.$  $6, 37, 45, 49, 52.$  $6, 37, 45, 49, 52.$  $6, 37, 45, 49, 52.$ varianceMLE: [37,](#page-38-0) [48](#page-44-0). vector: [37](#page-38-0). VERSION: [50.](#page-47-0) which: [11](#page-7-0), [14,](#page-11-0) [17,](#page-14-0) [20](#page-18-0), [23,](#page-22-0) [26](#page-25-0), [29,](#page-29-0) [32](#page-32-0), [35.](#page-36-0) writeParameters: [6](#page-2-0), [13](#page-9-0), [16](#page-12-0), [19](#page-16-0), [22](#page-20-0), [25](#page-23-0), [28](#page-27-0), [31,](#page-30-0) [34,](#page-34-0) [49.](#page-45-0) x: [6](#page-2-0), [7,](#page-4-0) [11](#page-7-0), [12,](#page-8-0) [13](#page-9-0), [14,](#page-11-0) [15](#page-11-0), [16,](#page-12-0) [17](#page-14-0), [18,](#page-15-0) [19](#page-16-0), [20,](#page-18-0) [21](#page-19-0), [22,](#page-20-0) [23,](#page-22-0) [24,](#page-22-0) [25,](#page-23-0) [26,](#page-25-0) [27,](#page-26-0) [28,](#page-27-0) [29](#page-29-0), [30](#page-29-0), [31](#page-30-0), [33](#page-33-0), [34](#page-34-0), [36](#page-37-0).  $x_{\text{-}}$ from  $_{\text{-}}p_{\text{-}}a_{\text{-}}b$ :  $\underline{19}$ ,  $\underline{20}$ .  $x_{\textit{--}from\_p\_alpha\_lambda\_lambda}$ :  $\underline{16, 17}$  $\underline{16, 17}$  $\underline{16, 17}$  $\underline{16, 17}$  $\underline{16, 17}$ .  $x$ -from  $-p_k$ : [13,](#page-9-0) [14,](#page-11-0) [22](#page-20-0), [23.](#page-22-0)  $x_{\text{r}}$   $\mathit{from\_p\_lambda}$   $\ldots$   $\hspace{0.1cm}$   $\hspace{0.1cm}$   $x$ -from  $-p$ -mu-sigma:  $7, 11$  $7, 11$  $7, 11$ .  $x_{\text{-}}$ from  $_{\text{-}}p_{\text{-}}u_{\text{-}}v$ : [25,](#page-23-0) [26](#page-25-0).  $xd$ : [49.](#page-45-0)  $y: \quad 20.$  $y: \quad 20.$ z\_score: [10](#page-6-0), [49](#page-45-0). zot: [52.](#page-48-0)

 $\langle$  Application include files  $4 \rangle$  $4 \rangle$  Used in section [2.](#page-1-0)

 $\langle$  Approximate binomial distribution  $9$  Used in section [7.](#page-4-0)

Class definitions [6](#page-2-0), [7](#page-4-0), [13](#page-9-0), [16,](#page-12-0) [19](#page-16-0), [22,](#page-20-0) [25,](#page-23-0) [28](#page-27-0), [31,](#page-30-0) [34,](#page-34-0) [37](#page-38-0), [38,](#page-39-0) [39,](#page-39-0) [40](#page-40-0), [41,](#page-40-0) [42](#page-41-0), [43](#page-42-0), [44,](#page-43-0) [45](#page-43-0), [46](#page-44-0), [47,](#page-44-0) [48](#page-44-0) Used in section [3](#page-1-0).

Class implementations  $5$  Used in section [2.](#page-1-0)

Compute  $z$  score  $10$  ised in sections [7](#page-4-0) and [31](#page-30-0).

Probability distributions [11](#page-7-0), [12](#page-8-0), [14,](#page-11-0) [15](#page-11-0), [17,](#page-14-0) [18,](#page-15-0) [20](#page-18-0), [21,](#page-19-0) [23,](#page-22-0) [24](#page-22-0), [26,](#page-25-0) [27](#page-26-0), [29](#page-29-0), [30,](#page-29-0) [32](#page-32-0), [33](#page-33-0), [35,](#page-36-0) [36](#page-37-0)  $\backslash$  Used in section [5](#page-1-0).

Process command-line options  $50$  ised in section [49](#page-45-0).

Set standard deviation from variance  $8$  is Used in section [7](#page-4-0).

Show how to call test program  $51$  ised in section [49.](#page-45-0)

Test descriptive statistics template  $52$  is Used in section [49](#page-45-0).

Test program include files  $53$  Used in section [49](#page-45-0).

statlib.h  $3$ 

 $\langle$  statlib\_test.cc [1](#page-0-0), [49](#page-45-0)  $\rangle$ 

# **STATLIB**

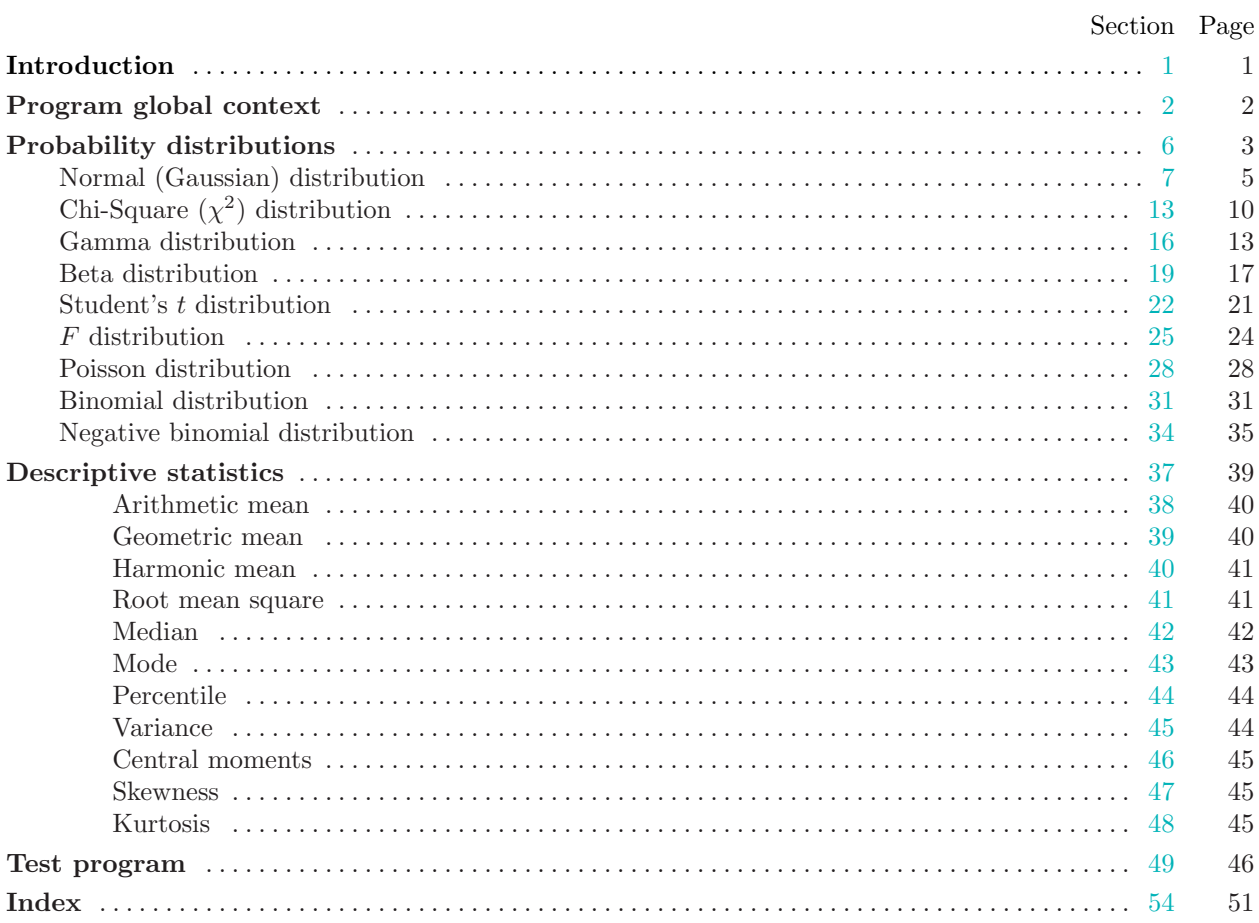